# **Location Based Services and Augmented Reality in Environmental Management**

Michal Gregor

Bachelor´s thesis 2016

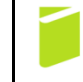

Tomas Bata University in Zlín Faculty of Logistics and Crisis Management Univerzita Tomáše Bati ve Zlíně Fakulta logistiky a krizového řízení Ústav environmentální bezpečnosti akademický rok: 2015/2016

## ZADÁNÍ BAKALÁŘSKÉ PRÁCE (PROJEKTU, UMĚLECKÉHO DÍLA, UMĚLECKÉHO VÝKONU)

Jméno a příjmení: Michal Gregor Osobní číslo: L13360 Studijní program: B3953 Bezpečnost společnosti Studijní obor: Řízení environmentálních rizik Forma studia: prezenční

Téma práce:

Kontextově dostupné služby a rozšířená realita v environmentálním managementu

#### Zásady pro vypracování:

- 1. Zpracujte rešerši a teoreticky ukotvěte problematiku rozšířené reality a environmentálního managementu.
- 2. Provedte analýzu dosavadních nástrojů pro rozšířenou realitu.
- 3. Diskutujte využití kontextově dostupných služeb v environmentálním managementu.
- 4. Navrhněte vhodné využití rozšířené reality a kontextově dostupných služeb v environmentálním managementu.

Rozsah bakalářské práce: Rozsah příloh: tištěná/elektronická Forma zpracování bakalářské práce:

Seznam odborné literatury:

[1]SCHILLER, Jochen a Agnes VOISARD. Location-Based Services. Berlin: Elsevier, 2004. ISBN 9781558609297.

[2]CHIANG, Tosti a Stephen YANG. An Augmented Reality-based Mobile Learning System. 2014, , 15.

I3ILocation-Based Services: Learning. Geoawesomeness Ionlinel. 2012 Icit. 2016-01-231. Dostupné z: http://geoawesomeness.com/knowledge-base/locationbased-services/location-based-services-introduction/

Další odborná literatura dle doporučení vedoucího bakalářské práce.

Vedoucí bakalářské práce:

Datum zadání bakalářské práce: Termín odevzdání bakalářské práce: RNDr. Jakub Trojan Ústav environmentální bezpečnosti 5. února 2016 9. května 2016

V Uherském Hradišti dne 22. února 2016

doc. RNDr. Jiří Dostál, CSc. děkan

 $M<sub>O</sub>$ 

doc. Ing. Pavel Valášek, CSc. ředitel

#### Prohlašuji, že

- beru na vědomí, že odevzdáním bakalářské práce souhlasím se zveřejněním své práce podle zákona č. 111/1998 Sb. o vysokých školách a o změně a doplnění dalších zákonů (zákon o vysokých školách), ve znění pozdějších právních předpisů, bez ohledu na výsledek obhajoby;
- beru na vědomí, že bakalářská práce bude uložena v elektronické podobě v univerzitním informačním systému dostupná k prezenčnímu nahlédnutí, že jeden výtisk bakalářské práce bude uložen v příruční knihovně Fakulty logistiky a krizového řízení Univerzity Tomáše Bati ve Zlíně a jeden výtisk bude uložen u vedoucího práce;
- bvl/a jsem seznámen/a s tím, že na moji bakalářskou práci se plně vztahuje zákon č. 121/2000 Sb. o právu autorském, o právech souvisejících s právem autorským a o změně některých zákonů (autorský zákon) ve znění pozdějších právních předpisů, zejm. § 35 odst. 3;
- beru na vědomí, že podle § 60 odst. 1 autorského zákona má UTB ve Zlíně právo na uzavření licenční smlouvy o užití školního díla v rozsahu § 12 odst. 4 autorského zákona;
- beru na vědomí, že podle § 60 odst. 2 a 3 autorského zákona mohu užít své dílo bakalářskou práci nebo poskytnout licenci k jejímu využití jen připouští-li tak licenční smlouva uzavřená mezi mnou a Univerzitou Tomáše Bati ve Zlíně s tím, že vyrovnání případného přiměřeného příspěvku na úhradu nákladů, které byly Univerzitou Tomáše Bati ve Zlíně na vytvoření díla vynaloženy (až do jejich skutečné výše) bude rovněž předmětem této licenční smlouvy;
- beru na vědomí, že pokud bylo k vypracování bakalářské práce využito softwaru poskytnutého Univerzitou Tomáše Bati ve Zlíně nebo jinými subjekty pouze ke studijním a výzkumným účelům (tedy pouze k nekomerčnímu nelze výsledky bakalářské vvužití), práce využít ke komerčním účelům:
- beru na vědomí, že pokud je výstupem bakalářské práce jakýkoliv softwarový produkt, považují se za součást práce rovněž i zdrojové kódy, popř. soubory, ze kterých se projekt skládá. Neodevzdání této součásti může být důvodem k neobhájení práce.

#### Prohlašuji,

- že jsem na bakalářské práci pracoval samostatně a použitou literaturu jsem citoval. V případě publikace výsledků budu uveden jako spoluautor.
- že odevzdaná verze diplomové práce a verze elektronická nahraná do IS/STAG jsou totožné.

V Uherském Hradišti

podpis studenta

#### **ABSTRAKT**

Tato bakalářská práce se zabývá kontextově dostupnými služby a rozšířenou realitou v environmentálním management. V teoretické části jsou definovány kontextově dostupné služby, rozšířená reality, virtuální reality, rozšířená virtualita a smíšená reality a jejich nástroje. Na závěr teoretické části si vysvětlíme pojem environmentální management, jeho vývoj v historii a nynější použití ve společnostech. V praktické části se zabývám tvorbou aplikace, která využívá rozšířené reality a měla by sloužit jako osvěta pro dnešní mládež co se týče správného třídění odpadu a důležitosti této problematiky.

Klíčová slova: realita, virtuální, rozšířená, smíšená, environmentální, management, aplikace, kontextové, služby

#### **ABSTRACT**

This bachelor´s thesis deals with Location Based Services and Augmented Reality in Environmental management. In theoretical part are defined location based services, augmented reality, virtual reality, augmented virtuality and mixed reality and theirs tools. At the end of the part we will explain environmental management and his evolution in history and usage in societies nowadays. In analytical part I deal with creation of application, which uses tools of augmented reality and should work as information for current youth about correct waste management and its importance.

Keywords: reality, virtual, augmented, mixed, environmental, management, application, location, services

## **ACKNOWLEDGEMENTS**

This bachelor thesis would not have been finished without my supervisor RNDr. Jakub Trojan, MSc, MBA. I would like to thank him for his valuable advices, support and leadership during my work on the thesis.

My sincere appreciation goes to my English teacher Mgr. et. Mgr. Kateřina Pitrová, BBA for her great guidance during my studies.

To all relatives, friends and others who in one way or another shared their support, either morally, financially or physically, Thank you.

## <span id="page-6-0"></span>**CONTENTS**

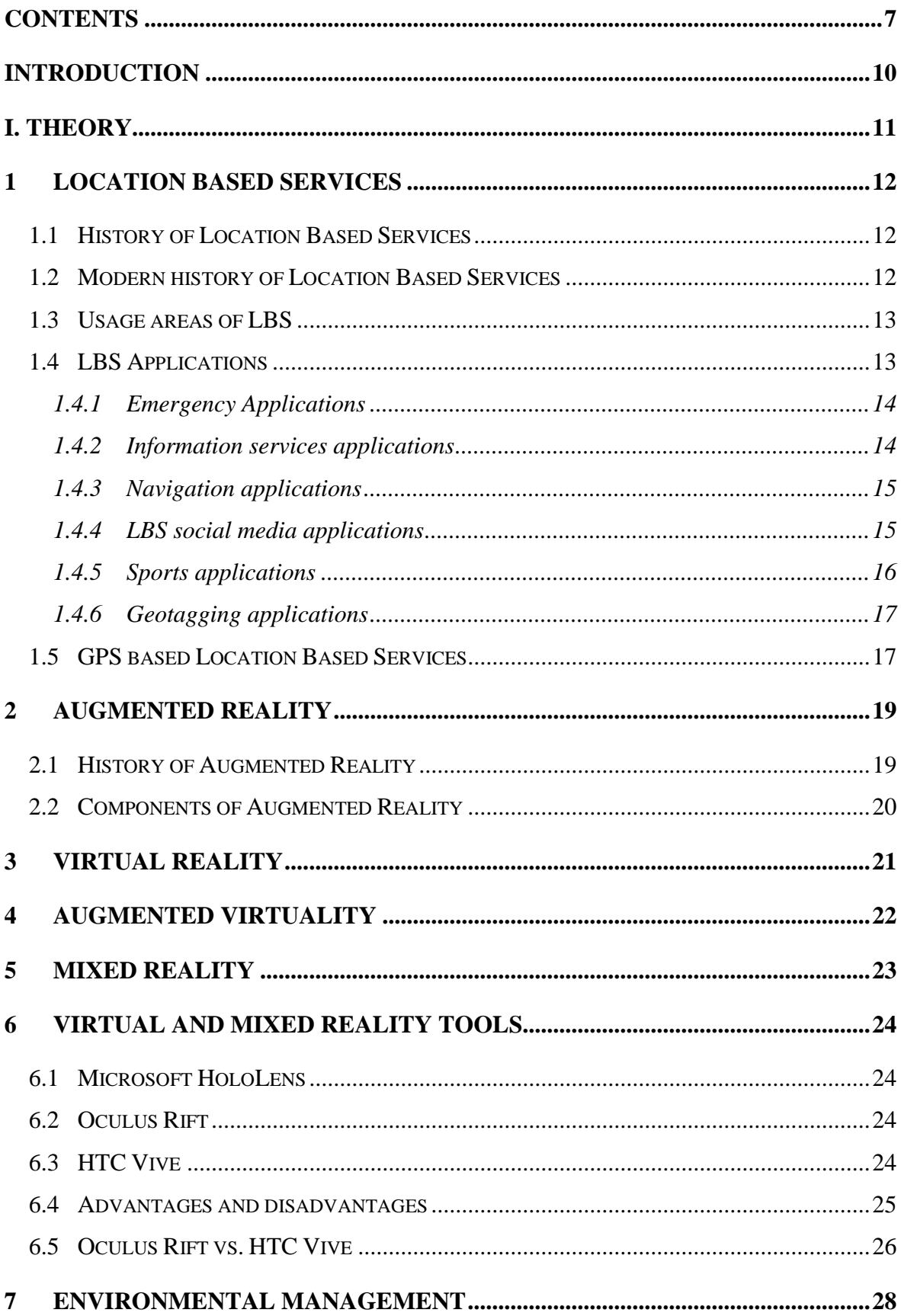

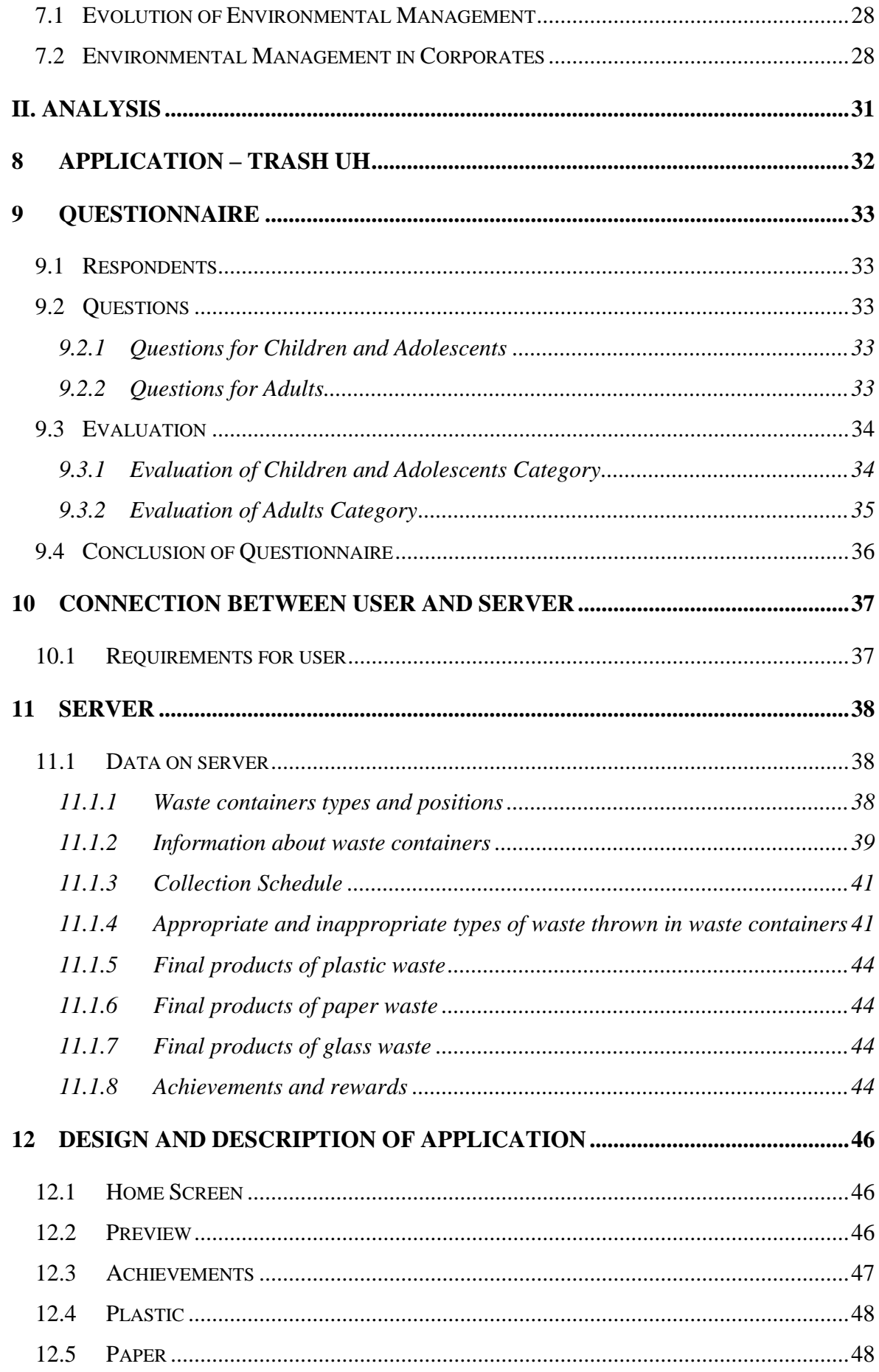

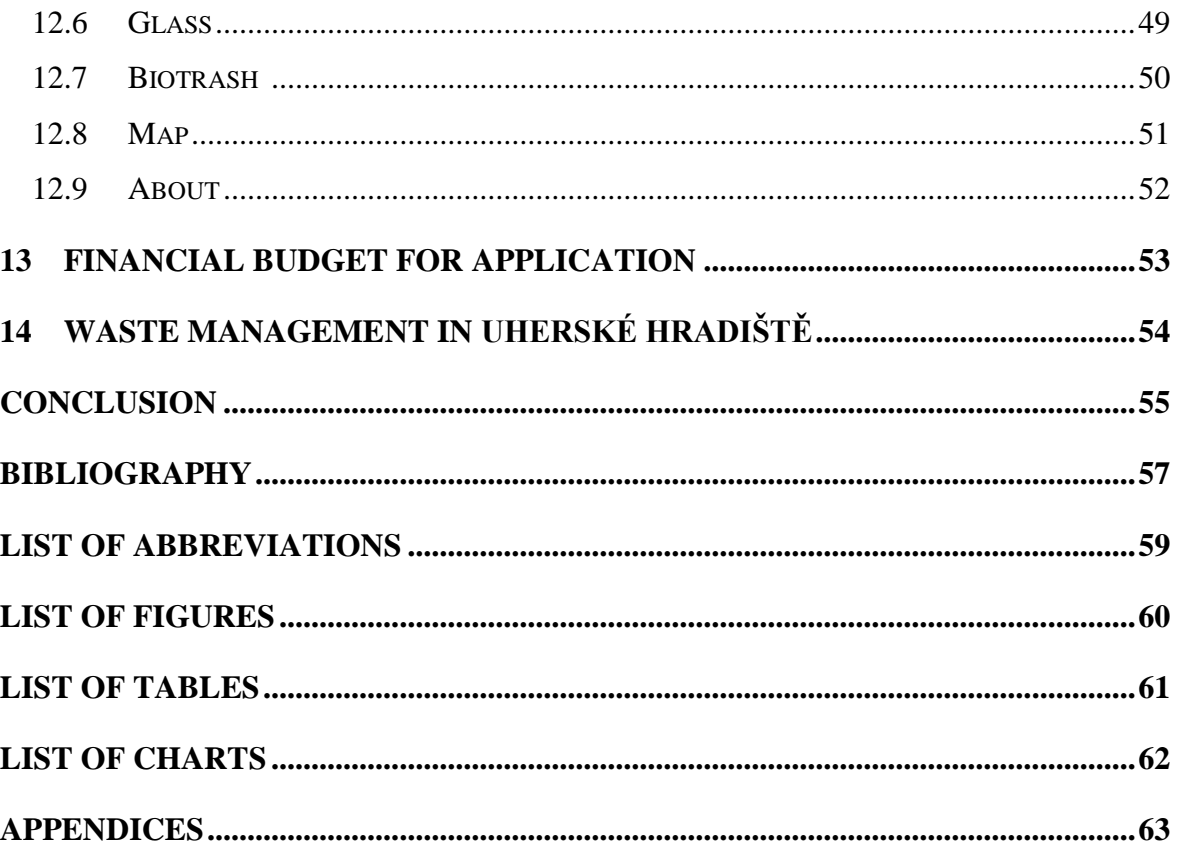

#### <span id="page-9-0"></span>**INTRODUCTION**

This bachelor thesis deals with location based services (LBS) and augmented reality in environmental management. First, we define the location based services and look to its origin in the past century and how it looks nowadays. Than we divide the usage areas of location based services and we describe several examples of applications and how they work on the principle of LBS. Next part will be focused on augmented reality and its history. We find out what components we need to use it well. Also we look at the other features such as virtual reality, augmented virtuality, which together form a mixed reality and we describe all of them. After that we explore the virtual and mixed reality tools and evaluate its advantages and disadvantages. In the last section of theoretical part, we define environmental management and its evolution and how it serves in society.

In practical part I will develop an application which will be using LBS and augmented reality. It will be a unique application that allows a user to view information about trash cans in city for example amount of plastic taken from exact can. This application will primarily serve for pupils in elementary schools. It will help them to realize, how important it is to sort waste. We must create and gather data for this application, which contains number of trash cans, their position, visualize it on a map etc., and create design of it. Create and gather data will be crucial for this project. I need to collect every data about waste containers. For example its number, location, tons of taken from them and more.

Develop an application can be very expensive and problematic so I will try to calculate price and the most important things for project like this.

In last part of this thesis I focus on waste management in Uherské Hradiště, its norms and laws, system and companies which cooperate with city.

## <span id="page-10-0"></span>I. THEORY

#### <span id="page-11-0"></span>**1 LOCATION BASED SERVICES**

Location based services can be well-defined as services that connect a mobile device´s location or position with other information so as to provide added value to a user. [1]

#### <span id="page-11-1"></span>**1.1 History of Location Based Services**

Location Based Services are not domain of 21<sup>st</sup> century. It all began in 1970s, when the U.S. Department of Defense has been operating the global positioning system, known as GPS, a satellite infrastructure serving the positioning of people and objects of various kinds. Big and important step for the mankind was in the 1980s, when U.S. government decided to make the system´s positioning data freely available to other industries which was great opportunity for them. For instance, the automotive industry integrated navigation systems into their cars. [1]

#### <span id="page-11-2"></span>**1.2 Modern history of Location Based Services**

Most of people using nowadays location based services (LBS) without realizing it. Popularity of personal navigation devices as well as mapping services like Google Maps is now part of society. LBS have not long ago uncovered its potential to transform mobile communications. LBS applications are limited only by the technology and creativity of developers. [2]

<span id="page-11-3"></span>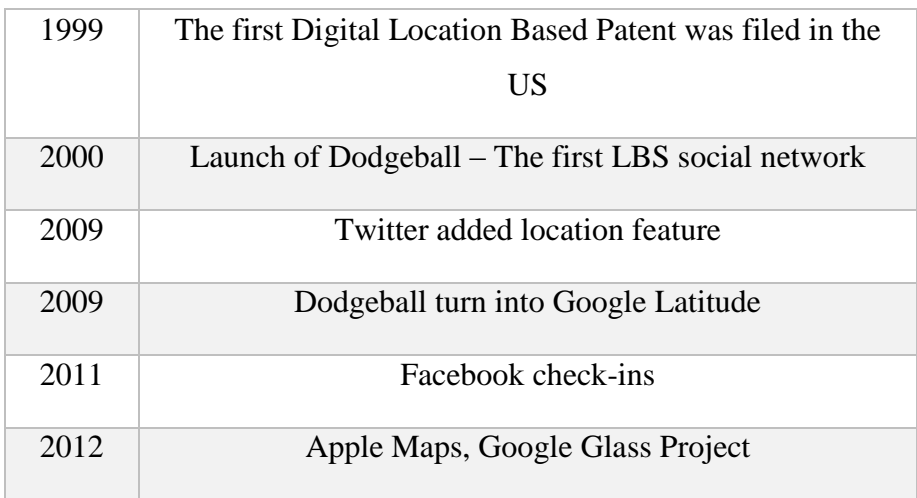

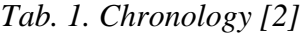

## <span id="page-12-0"></span>**1.3 Usage areas of LBS**

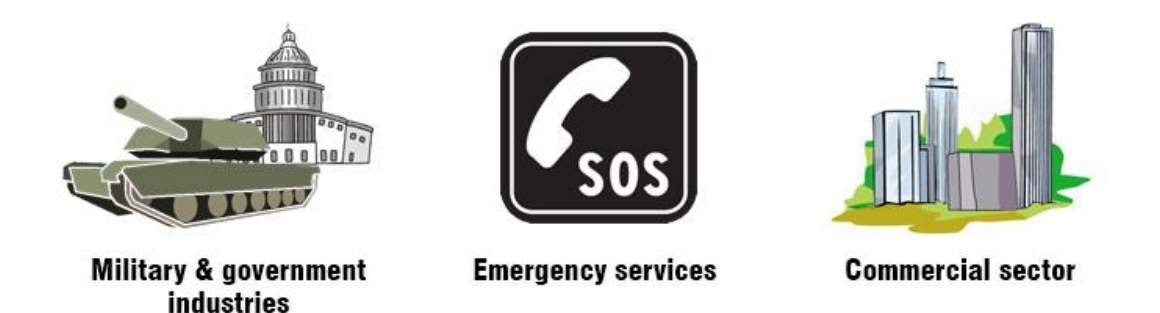

#### *Pic. 1. Usage areas of LBS. [1]*

<span id="page-12-2"></span>As you can see in the picture, there are three main areas of LBS usage. It is military and government industries, emergency services and the commercial sector. [1]

As an example for emergency services we can use application Rescue Navigator developed by Point.X. Nowadays is Rescue Navigator application used by Fire Departments (HZS) and Voluntarily Firemen (JSDH) units. It allows a user to see location of another vehicle from HZS, reported fires and burning, closures and other information.

## <span id="page-12-1"></span>**1.4 LBS Applications**

There is large amount of LBS applications and it is almost impossible to catalogue all of applications. In order to provide more useful, attractive and engaging social networks, apps and services location components have been added to new innovative projects. The LBS applications are catalogued in the following way: [3]

- Marketing
- Emergency
- Information Services
- Navigation
- Location Based Social Media
- Mobile Location Based Gaming
- Sports
- Billing
- Geotagging
- **Tracking**

• Augmented Reality

#### <span id="page-13-0"></span>**1.4.1 Emergency Applications**

One thing most of us carry at all time is our mobile phone. And not many people realize, that it can save our lives. Mobile phones nowadays can do much more than check email, social media or taking a pictures. They can be very useful in an emergency situation.

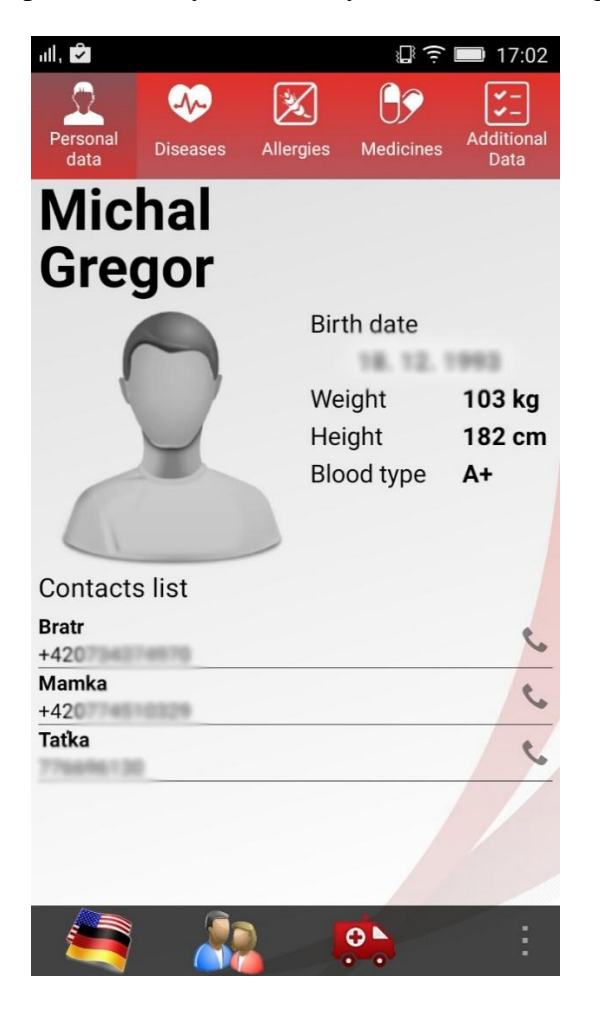

*Pic. 2. ICEcard application – own creation*

#### <span id="page-13-2"></span><span id="page-13-1"></span>**1.4.2 Information services applications**

Location-based information services refer mostly to the digital distribution of information based on device location, time specification and user behavior. This is one of the most widespread and earliest implemented types of LBS utilizing both pull and push services. [3]

#### <span id="page-14-0"></span>**1.4.3 Navigation applications**

Navigation services allow locating the exact geographical position of a mobile device using one of available positioning systems and get direction and navigate user to required location including vehicles, crafts and pedestrians. However, according to LBS definition only those navigation products that are receiving the information from wireless networks and be considered a part of LBS.

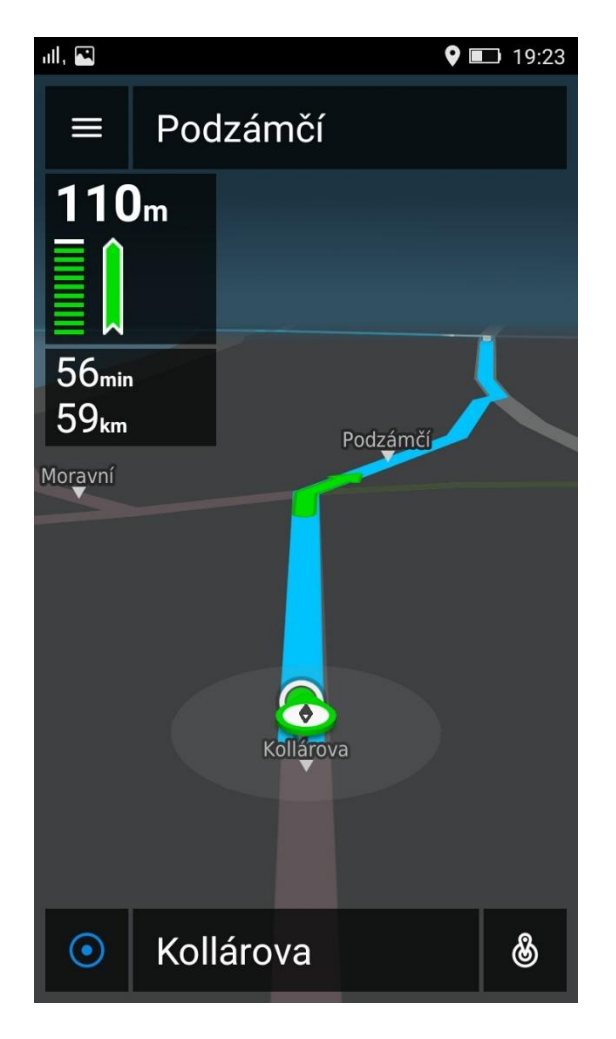

*Pic. 3. Navigation application "CESTY" – own creation*

#### <span id="page-14-2"></span><span id="page-14-1"></span>**1.4.4 LBS social media applications**

Social media have been widespread on the Internet and have become craved research topic. Networks like Facebook and Twitter changed the way how people communicate and how to get information. The development gave social media possibility to integrate location with content created users. There are many ways how to do it; most common on social networks is "check in" (sharing your location through positioning system). [3]

<span id="page-15-1"></span>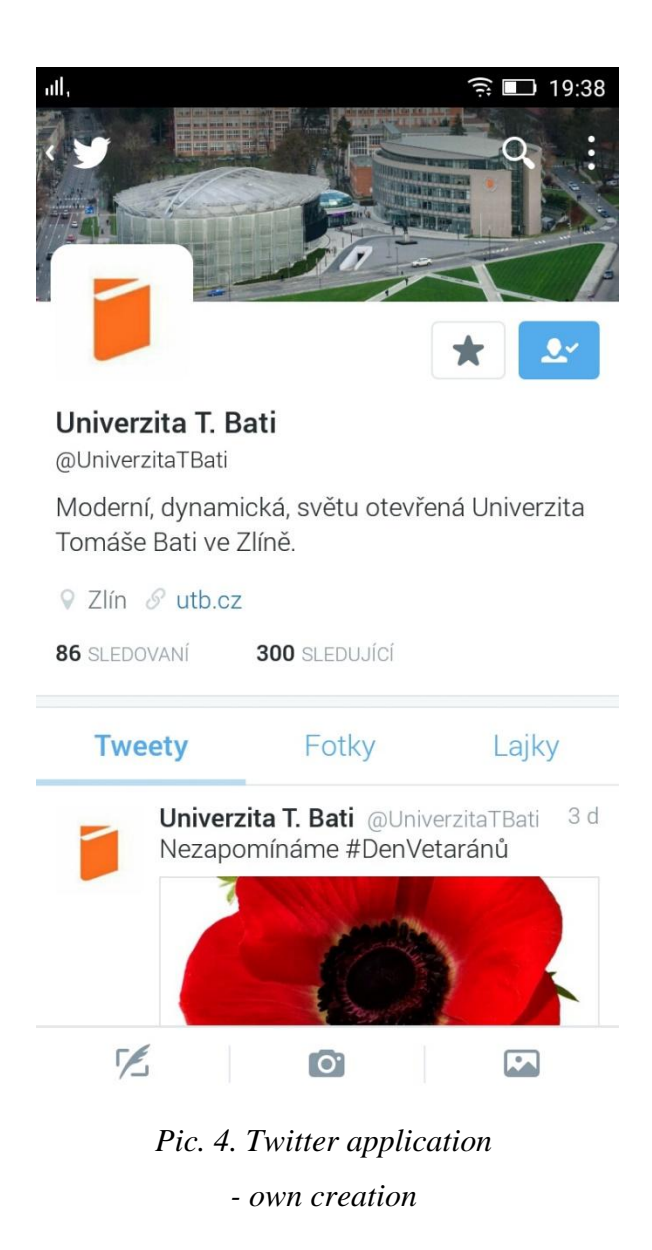

#### <span id="page-15-0"></span>**1.4.5 Sports applications**

The potential of LBS and modern mobile devices can be used as well to monitor sports activities (running, cycling, jogging etc.). LBS applications like Nike +, Endomondo and Run Keeper has millions of users. Functionality of those applications allows users to automatically collect data, such as location, distance, speed, duration or burned calories and store them on the server. Endomondo allows to visualized real-time route of outdoor sport activity through user smartphone using Google Maps and sharing that data with a social networking.

<span id="page-16-2"></span>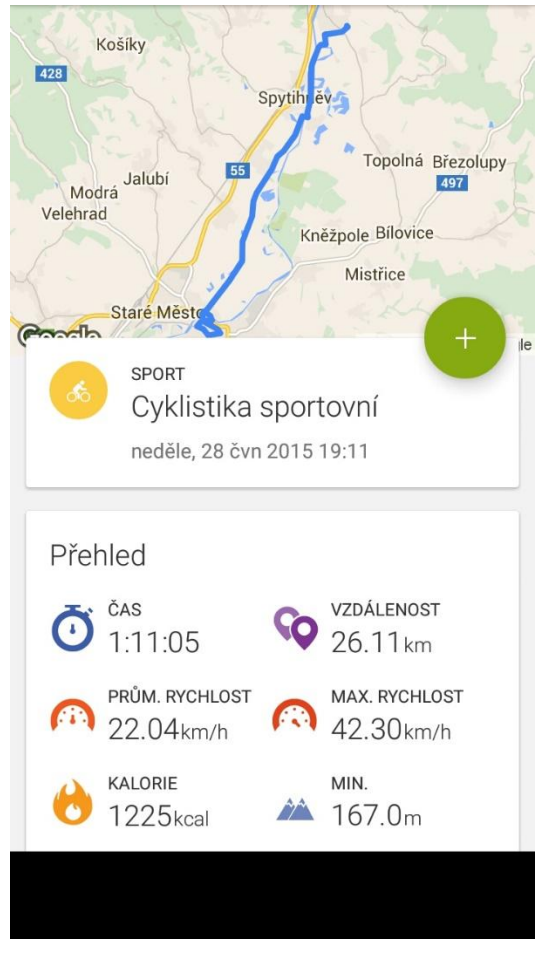

*Pic. 5. Endomondo application - own creation*

#### <span id="page-16-0"></span>**1.4.6 Geotagging applications**

Geotaging is defined as adding geospatial metadata to digital media such as photographs, videos, messages, blogs, web pages and GeoRSS. Significant amount of the social media content is created by users through location-aware mobile devices. Geotagging allows browsing the content of the Internet with geographic filtering. It is as well possible to visualize some of the content. Especially photo-sharing sites enabling geotagging are popular among users of LBS. [3]

#### <span id="page-16-1"></span>**1.5 GPS based Location Based Services**

LBS can be used as a service that utilize the ability to make use of geographical position of the mobile device. Location Based Services use a single base station with a radius of inaccuracy to determine a phone´s location. Several categories of methods can be used to find the location of the user. It is GPS based LBS, GSM localization, Bluetooth, WLAN, Infrared or RFID technologies. [9]

The simple and standard solution from these methods is GPS based LBS. It is used to maintain the knowledge of the exact location. The GPS is made up of three parts:

- 1. Satellites orbiting the Earth
- 2. Control and monitoring stations on the Earth
- 3. The GPS receivers owned by users

It uses a constellation of between 24 and 32 Medium Earth Orbit Satellites that broadcast signals from space that are picked up and identified GPS receivers. These satellites also transmit piecewise microwave signals, which allows GPS receivers to determine their current location, the time and their velocity. [9]

#### <span id="page-18-0"></span>**2 AUGMENTED REALITY**

Augmented reality is the integration of digital information for example with video or environment in real time. Augmented reality takes an existing picture and combine it with new information into it. Most important thing in augmented reality is the software. Programs are mostly written in 3D software like Total Immersion AR Engine<sup>1</sup>, Unifeye Platform<sup>2</sup> or FLARToolKit<sup>3</sup>. [4] It is a new technological system that allows inserting virtual contents (virtual reality) in the real world in order to run in the same representation and, in real time, enhancing the users´ sensory perception of reality. In an AR system, users see an image made up of a real image and virtual elements that are superimposed over it. [5]

#### <span id="page-18-1"></span>**2.1 History of Augmented Reality**

<span id="page-18-2"></span>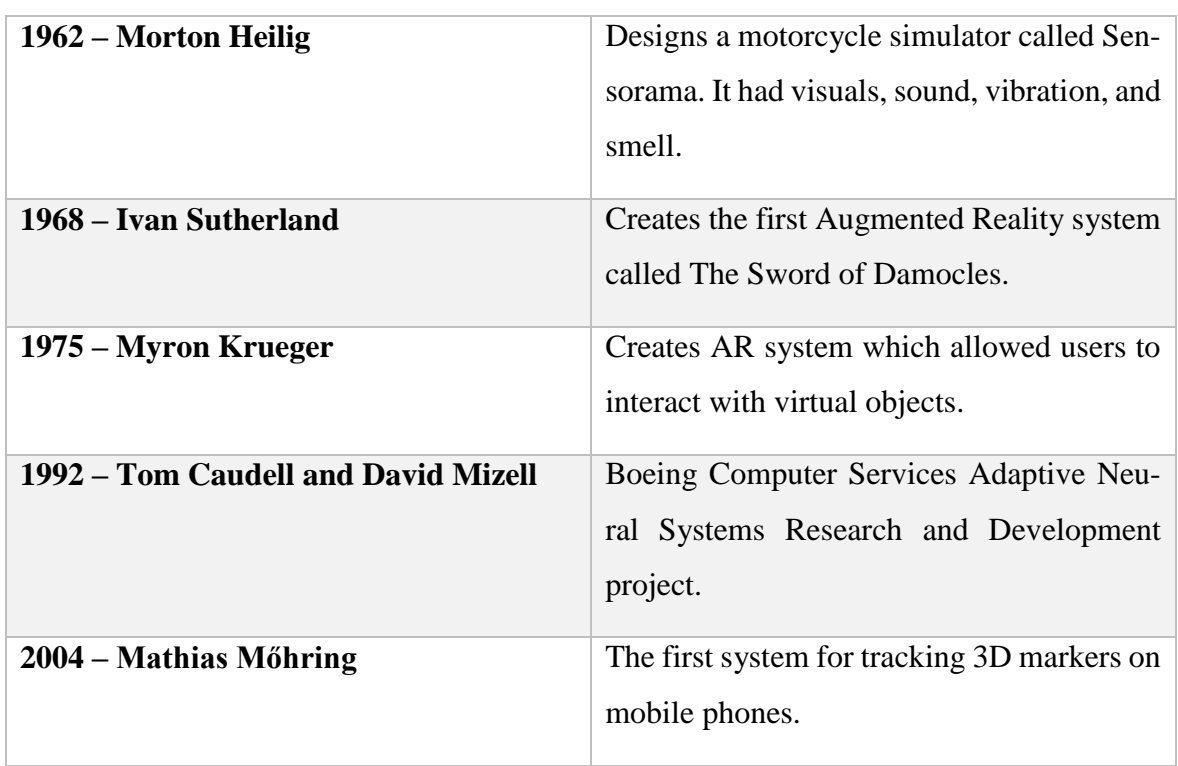

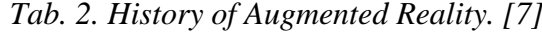

<u>.</u>

<sup>&</sup>lt;sup>1</sup> Total Immersion AR Engine has been the world's most widely-used commercial augmented reality technology.

<sup>&</sup>lt;sup>2</sup> Unifeye is world´s most comprehensive and powerful augmented reality software suite.

<sup>&</sup>lt;sup>3</sup> The world's first Flash based augmented reality library

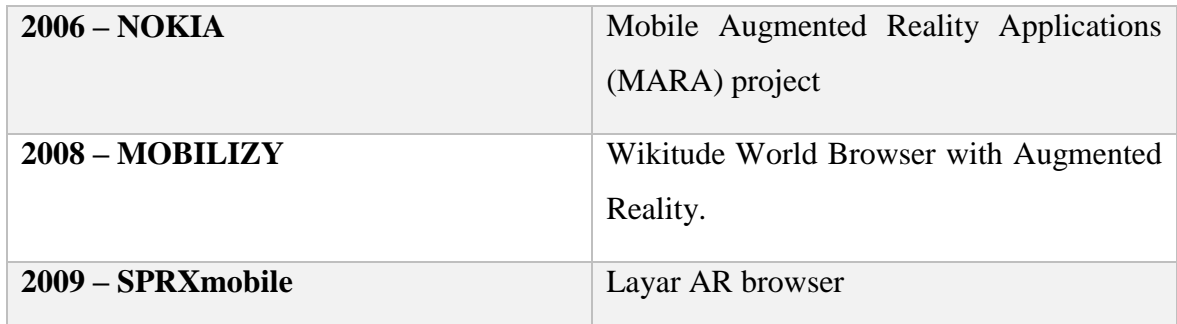

## <span id="page-19-0"></span>**2.2 Components of Augmented Reality**

Augmented reality is consisted from pieces that make AR work. There are many necessary components to make the whole process work as well as the different types of platforms that can be used for AR. [7]

Hardware:

- Computer, mobile device
- Monitor
- Camera
- Tracking system (GPS)
- Network infrastructure

#### Software:

- Application or program
- Web service
- Content server

#### <span id="page-20-0"></span>**3 VIRTUAL REALITY**

Virtual reality is reality generated by computer which supports interaction with user. Long time was computer only a screen and were looked into it. Now the user is fully connected with the computer and its possible to change elements of computer and change the world.

Virtual reality is an artificial environment that is created with software and presented to the user in such a way that the user suspends belief and accepts it as a real environment. On a computer, virtual reality is primarily experienced through two of the five senses: sight and sound. [13]

The simplest form of virtual reality is a 3D image that can be explored interactively at a personal computer, usually by manipulating keys or the mouse so that the content of the image moves in some direction or zooms in or out. More sophisticated efforts involve such approaches as wrap-around display screens, actual rooms augmented with wearable computers (more in 3.3), and haptics devices that let you feel the display images. [13]

#### <span id="page-21-0"></span>**4 AUGMENTED VIRTUALITY**

Augmented Virtuality (AV) describes all the cases where the real object is inserted into a computer-generated environment. A system in which real multi-sensory input is provide, which supplements the visually presented virtual environment. [14]

With Augmented Virtuality you can create an augmented virtual world that contains real world images as object textures. This allows a user to explore a virtual representation of a real space. The textures are taken from objects that exists in the real world and which have dual (mirror) objects in the virtual world. This has the advantage of making a virtual world appear as the real world, but maintaining the flexibility of the virtual world. Objects look like their real counterparts but can be manipulated in virtual settings. The virtual world can be used as a control interface for manipulating objects in the real world. [15]

### <span id="page-22-0"></span>**5 MIXED REALITY**

Mixed Reality (MR) is a term that has been used to refer to the entire spectrum of situations that span the continuum between virtual reality and actual reality. It includes augmented reality, augmented virtuality, and other mixed configurations. [14]

<span id="page-22-1"></span>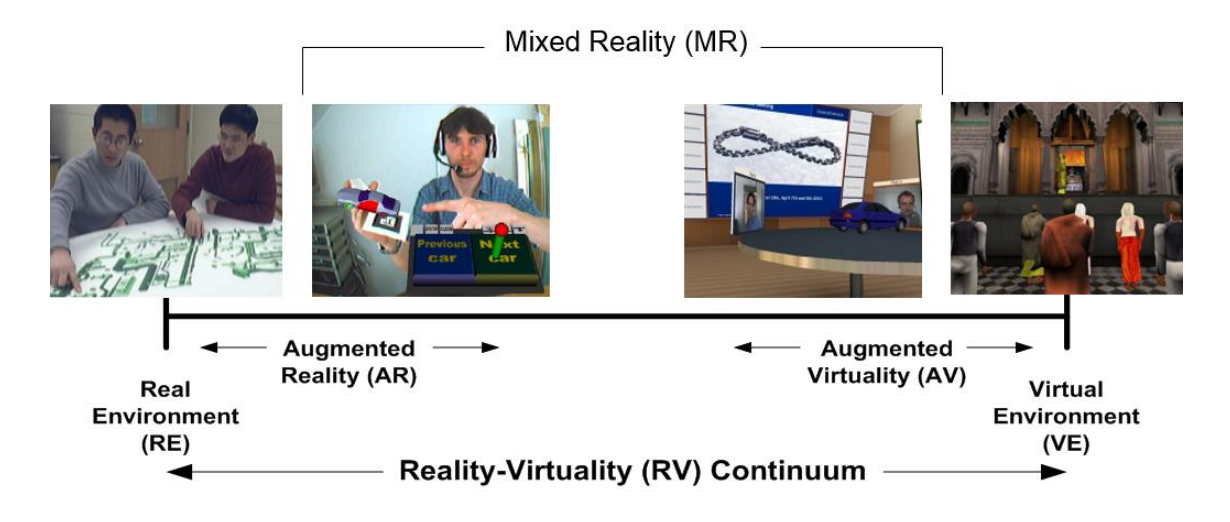

*Pic. 6. Mixed reality continuum. [14]*

#### <span id="page-23-0"></span>**6 VIRTUAL AND MIXED REALITY TOOLS**

#### <span id="page-23-1"></span>**6.1 Microsoft HoloLens**

HoloLens embraces virtual reality and augmented reality to create a new reality – mixed reality. Virtual reality immerses you in a simulated world. Augmented reality overlays digital information on top of your real world. By understanding your environment, mixed reality enables holograms to look and sound like they´re part of your world. [10]

You can interact freely with holograms, people and objects in your world because the holographic frame positions holograms where your eyes are most sensitive to detail, leaving your peripheral vision unobscured. Holograms are responsive to you and the world around you. Microsoft HoloLens enables you to interact with content and information in the most natural ways possible. You can interact with gaze (Built-in sensors let you use your gaze to move the cursor so you can select holograms. Turn your head and the cursor will follow.), gesture (use simple gestures to open apps, select and size items, and drag and drop holograms in your world) and voice (use voice commands to navigate, select, open, command, and control your apps. Speak directly to Cortana<sup>4</sup>, who can help you complete tasks.). [10]

#### <span id="page-23-2"></span>**6.2 Oculus Rift**

Rift uses state of the art displays and optics designed specifically for Virtual Reality. Its high refresh rate and low-persistence display work together with its custom optics system to provide incredible visual fidelity and an immersive, wide field of view. [11]

Its advanced display technology combined with its precise, low-latency constellation tracking system enables the sensation of presence – the feeling as though you are actually there. The magic of presence changes everything. [11]

#### <span id="page-23-3"></span>**6.3 HTC Vive**

<u>.</u>

Vive is the first-of-its kind virtual reality system developed in partnership by HTC and Valve. Designed from the ground up for room-scale VR, Vive combines state-of-the-art technologies into a complete system that includes video, audio and precise motion tracking. [12]

<sup>4</sup> Cortana is an intelligent personal assistant created by Microsoft

Visual experiences are provided by a headset that features a 110° field of view and 32 sensors for precise tracking for total immersion. The 2160 x 1200 resolution and 90 Hz refresh rate deliver detailed graphics and lifelike motion for smooth gameplay and realistic movement. Fluid interaction is provided by two wireless controllers, each with HD haptic feedback, dual-stage triggers, and multi-function trackpads. [12]

### <span id="page-24-0"></span>**6.4 Advantages and disadvantages**

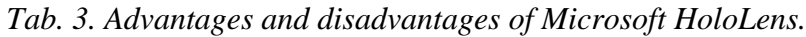

<span id="page-24-1"></span>

| <b>Microsoft HoloLens</b>                                                            |                                                |  |  |  |
|--------------------------------------------------------------------------------------|------------------------------------------------|--|--|--|
| Advantages                                                                           | Disadvantages                                  |  |  |  |
| Augmented reality made useful and engag-<br>1ng                                      | High prize $(3,000 \text{ } \text{S})$         |  |  |  |
| Windows 10 means it will be easy for de-<br>velopers to create HoloLens applications | You can have problem if you wearing<br>glasses |  |  |  |

*Tab. 4. Advantages and disadvantages of Oculus Rift.*

<span id="page-24-2"></span>

| <b>Oculus Rift</b>              |                       |  |  |
|---------------------------------|-----------------------|--|--|
| Advantages                      | <b>Disadvantages</b>  |  |  |
| Enhance the gameplay experience | Too low resolution    |  |  |
| Very good immersion             | Heavy weight          |  |  |
|                                 | Limited field of view |  |  |

*Tab. 5. Advantages and disadvantages of HTC Vive.*

<span id="page-24-3"></span>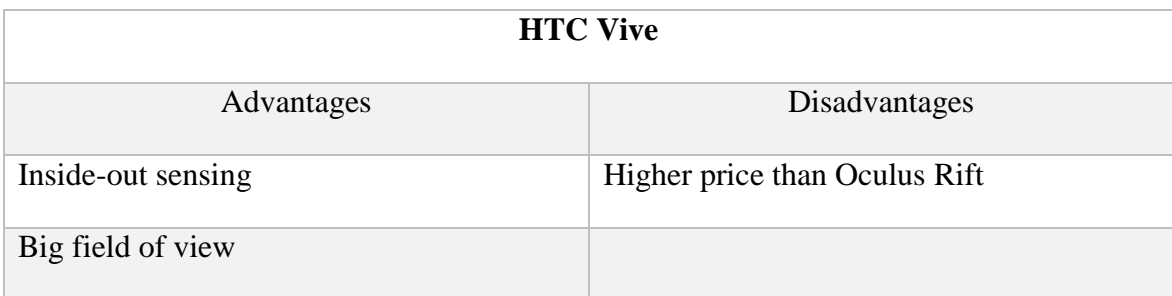

#### <span id="page-25-0"></span>**6.5 Oculus Rift vs. HTC Vive**

<u>.</u>

<span id="page-25-1"></span>

|                       | <b>Oculus Rift</b>                                                           | <b>HTC Vive</b>                                                             |  |  |  |
|-----------------------|------------------------------------------------------------------------------|-----------------------------------------------------------------------------|--|--|--|
| <b>Display</b>        | OLED <sup>5</sup>                                                            | <b>OLED</b>                                                                 |  |  |  |
| <b>Resolution</b>     | 2160 x 1200                                                                  | 2160 x 1200                                                                 |  |  |  |
| <b>Refresh Rate</b>   | 90Hz                                                                         | 90Hz                                                                        |  |  |  |
| <b>Platform</b>       | <b>Oculus Home</b>                                                           | <b>SteamVR</b>                                                              |  |  |  |
| <b>Field of View</b>  | 110 degrees                                                                  | 110 degrees                                                                 |  |  |  |
| <b>Tracking area</b>  | 5 x 11 feet                                                                  | 15 x 15 feet                                                                |  |  |  |
| <b>Built-in-audio</b> | Yes                                                                          | Yes                                                                         |  |  |  |
| <b>Built-in-mic</b>   | Yes                                                                          | Yes                                                                         |  |  |  |
| <b>Controller</b>     | Oculus Touch, Xbox One<br>controller                                         | SteamVR controller, any PC<br>compatible gamepad                            |  |  |  |
| <b>Sensors</b>        | Accelerometer, gyroscope,<br>magnetometer, 360-degree<br>positional tracking | Accelerometer, gyroscope,<br>laser position sensor, front-<br>facing camera |  |  |  |
| <b>Connections</b>    | HDMI, USB 2.0 and 3.0                                                        | HDMI, USB 2.0 and 3.0                                                       |  |  |  |
| <b>Prize</b>          | 600\$                                                                        | 800\$                                                                       |  |  |  |

*Tab. 6. Technical comparing. [16]*

The Rift and the vive both capitalize on two custom controllers, known as Oculus Touch and SteamVR, respectively. Both devices will also support gamepads. Rift will ship with an Xbox One controller. Vive has not made any such promise, but since the Xbox button layout has become the industry standard for PC gamepads, it will certainly support the Xbox One controller, too. [16]

<sup>5</sup> An organic light-emitting diode (OLED) displays are brighter with higher contrast that have faster response times, wider viewing angles and consume less power than LED or LCD displays.

Virtual reality headsets are only as good as the display they utilize. That said, the Rift and Vive both come outfitted with vibrant OLED displays, each of which offers 1080 x 1200 pixel resolution for each eye. [16]

It is very hard to reveal a winner, especially when so many of the crucial components of said comparison remain a mystery.

#### <span id="page-27-0"></span>**7 ENVIRONMENTAL MANAGEMENT**

Environmental management is a part of management. Classically management have main function in businesses and organizations. Management is primary used for organization of the activities of a business in order to achieve defined objectives.

#### <span id="page-27-1"></span>**7.1 Evolution of Environmental Management**

In past decades starts a growing interest in the environment and about damage being done to the environment. The process of European integration and the growth of international trade has brought the transnational nature of the environmental problem to the forefront. The hole in the ozone layer is year by year bigger and bigger and global warming is the result of not one country´s or one company´s action but that of many. That was impulse for individual governments and for intergovernmental agencies to put in place policies which begin to rectify the situation. [8]

Nowadays there is a rapid growth in environmental legislation and other policies such as the introduction of eco-taxes and levies. Such policies are likely to be further strengthened in the future and this will affect the way in which every business is run and the way in which managers must recognize their responsibility, not only to a company, but also to the environment in which it operates. Perhaps more importantly, many of the more recent initiatives on the environment, emanating from the European Commission, have been market driven and are voluntary. Collectively their impact is to demand that businesses take more responsibility for the environmental damage which they create and to approach corporate environmental management in a more proactive way. [8]

#### <span id="page-27-2"></span>**7.2 Environmental Management in Corporates**

Companies are beginning to realize that environmental issues need to be addressed for a number of reasons, including; consumer pressure, potential cost saving, legislation and ethics. There is therefore growing interest in the area of corporate environmental management. Corporate mainly need to recognize the strategic advantage which corporate environmental management can bring and to ensure that commitment to environmental improvement exists in the business. After the company has decided to embark on a concerted effort to improve its environmental performance, it must build a comprehensive environmental management system within the organization. [8]

<span id="page-28-0"></span>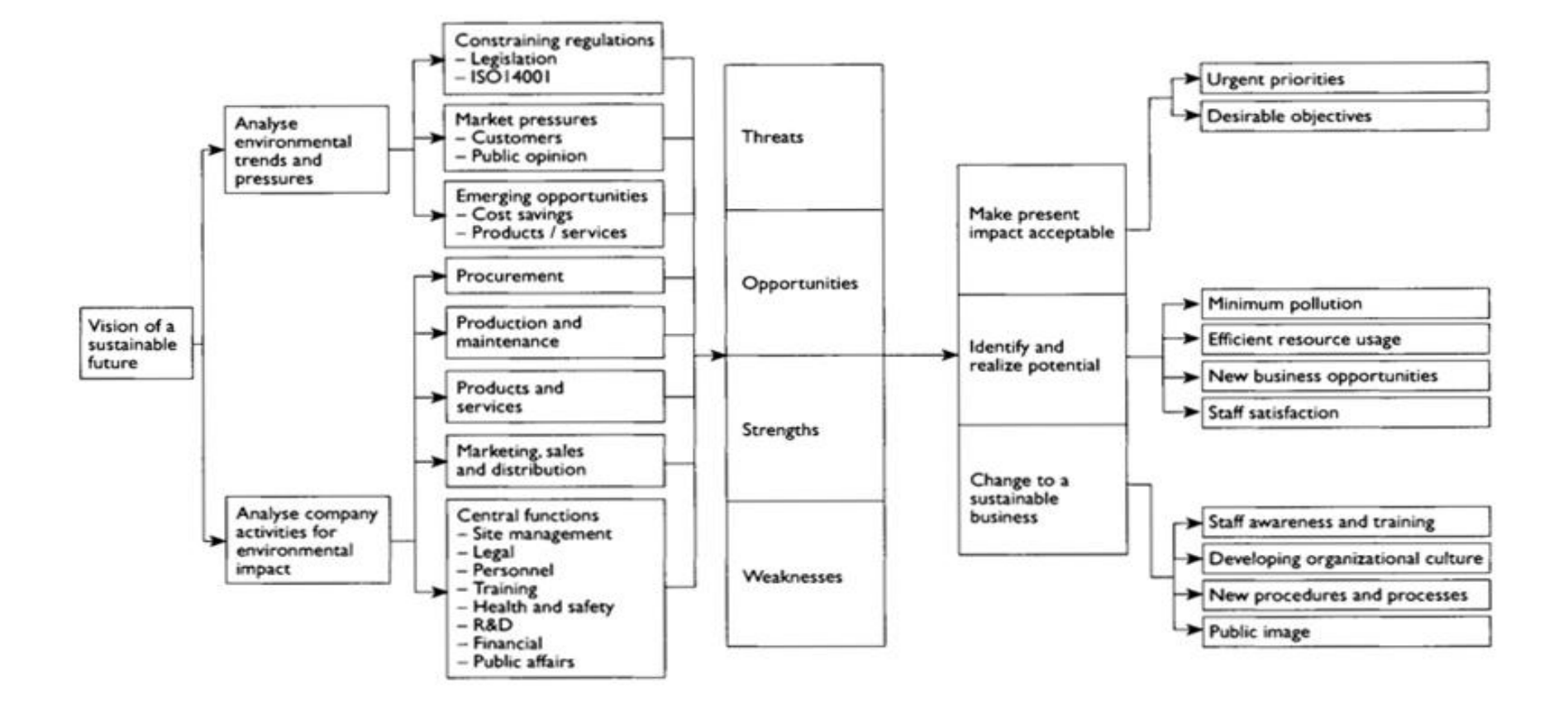

*Pic. 7. Strategic framework for environmental management. [8]*

#### **USED METHODS**

In the analytical part I used method of questionnaire which is one of quantitative method for research of public opinion. Research done by questionnaire method can help us gauge sociological phenomenon and also can be analyzed by mathematical modules and statistical techniques. Questionnaires are send or communicated to selected group of people.

Collection of data was done in three days. Respondents were divided into two categories, each category had different questions and also were evaluated separately.

The purpose was to determine if it is appropriate to develop this application and estimate its usage for society.

Outcome is verbal summary, tables and charts are compiled in Microsoft Excel.

## <span id="page-30-0"></span>II. ANALYSIS

#### <span id="page-31-0"></span>**8 APPLICATION – TRASH UH**

Trash UH is a unique application that works on the basis of the location based services and augmented reality. It allows a user to view information about trash cans in city Uherské Hradiště, for example tons of plastic taken from this exact can etc.

This application should serve primarily as an educational application for elementary school students to realize, how important it is to sort waste and make us an idea of how huge amount of waste can produce city such as Uherské Hradiště, which is globally small city. Maybe this can make us think about their waste management in future and how to treat with nature. And these experiences charged forward and not be ashamed to warn someone, who throw waste on the ground.

<span id="page-31-1"></span>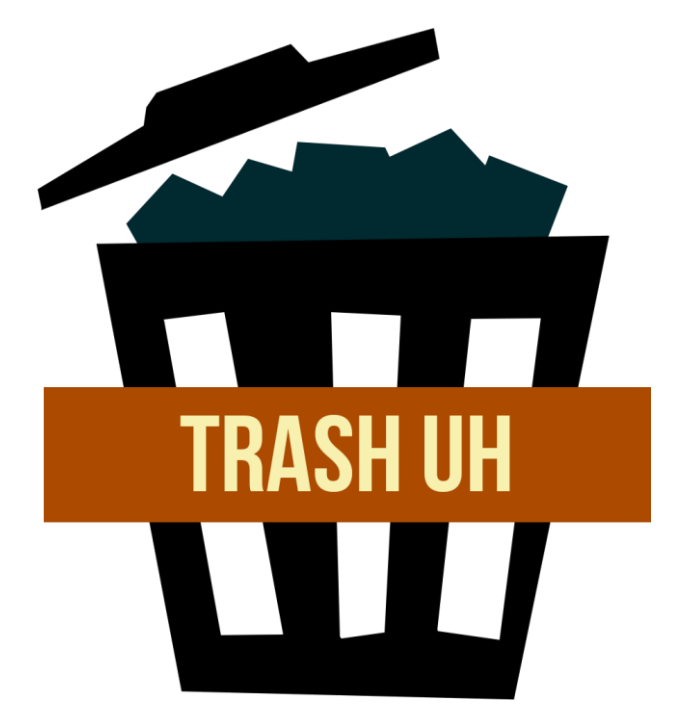

*Pic. 8. Application logo – own creation*

## <span id="page-32-0"></span>**9 QUESTIONNAIRE**

To be sure, that I am creating something useful. I decided to venture into streets of Uherské Hradiště and asked people questions, as their answers should provide me with information how and if I should continue with this work.

### <span id="page-32-1"></span>**9.1 Respondents**

Respondents are divided into two categories: Children and Adolescents  $(10 - 18)$  and Adults  $(19 – 40)$  and each category had its own set of questions. In the first category there was 89 respondents and in second I had 73 respondents. Questioning was done in three days.

### <span id="page-32-2"></span>**9.2 Questions**

Questions for both categories were created in a way so they can be evaluated for this project.

#### <span id="page-32-3"></span>**9.2.1 Questions for Children and Adolescents**

- How old are you?
- What school do you study? (Primary school, Secondary (High) school)
- What is knowledge about waste management? (None/Basic/Average)
- What color does the container for paper, plastic and glass have?
- Do you think they give you enough information about waste management in school?
- Would you use an application, that would, in an interesting way gave you information about waste management?

#### <span id="page-32-4"></span>**9.2.2 Questions for Adults**

- How old are you?
- Do you have children aged 10 to 18?
- Do you think that your children can sort waste?
- Do you sort?
- Which you accept application about sorting waste for your children?

## <span id="page-33-0"></span>**9.3 Evaluation**

#### <span id="page-33-1"></span>**9.3.1 Evaluation of Children and Adolescents Category**

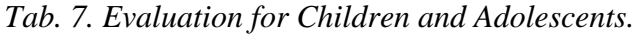

<span id="page-33-2"></span>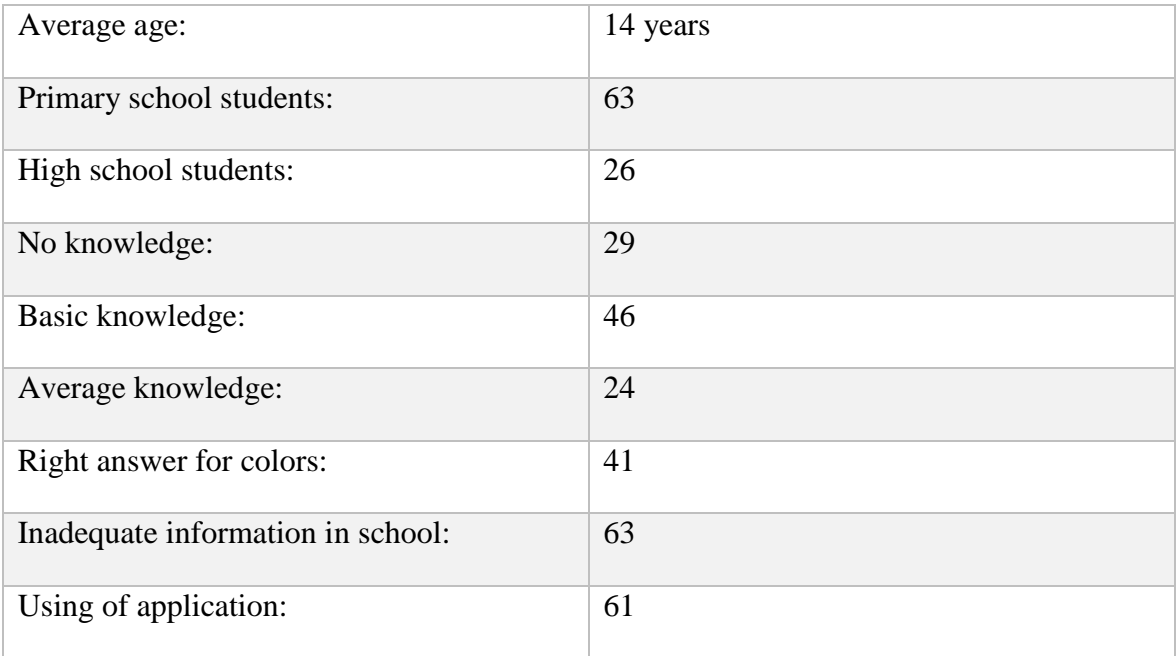

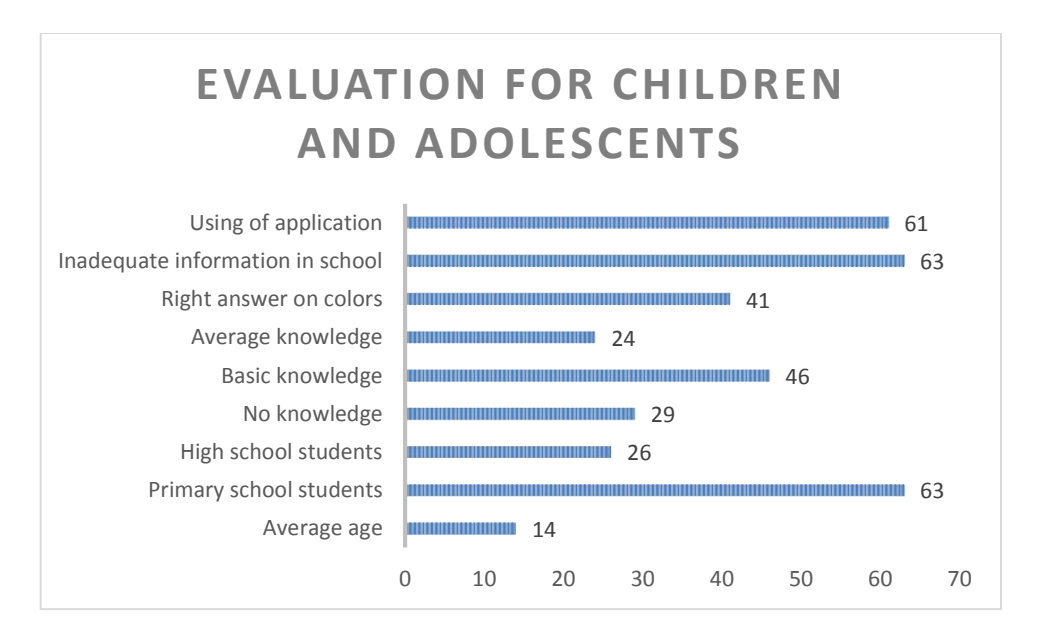

#### *Chart 1. Evaluation for Children and Adolescents.*

<span id="page-33-3"></span>Average age of respondents in Children and Adolescents category is 14 years. From 89 respondents, 63 are students of primary school, 26 from Secondary school. 29 does not have any knowledge about waste sorting, 46 basic knowledge (they know how to sort), 24 have average knowledge (they know how to sort and where). 41 of them were able to answer

what color does the containers have and what we dispose in them. 63 think they do not get enough information about waste sorting in school and 61 of them would use the application if explain how to.

#### <span id="page-34-0"></span>**9.3.2 Evaluation of Adults Category**

*Tab. 8. Evaluation for Adults.*

<span id="page-34-1"></span>

| Average age:                   | 39 |
|--------------------------------|----|
| Children in age $10 - 18$ :    | 41 |
| Knowledge about waste sorting: | 28 |
| Waste sorting:                 | 54 |
| Application for children:      | 48 |

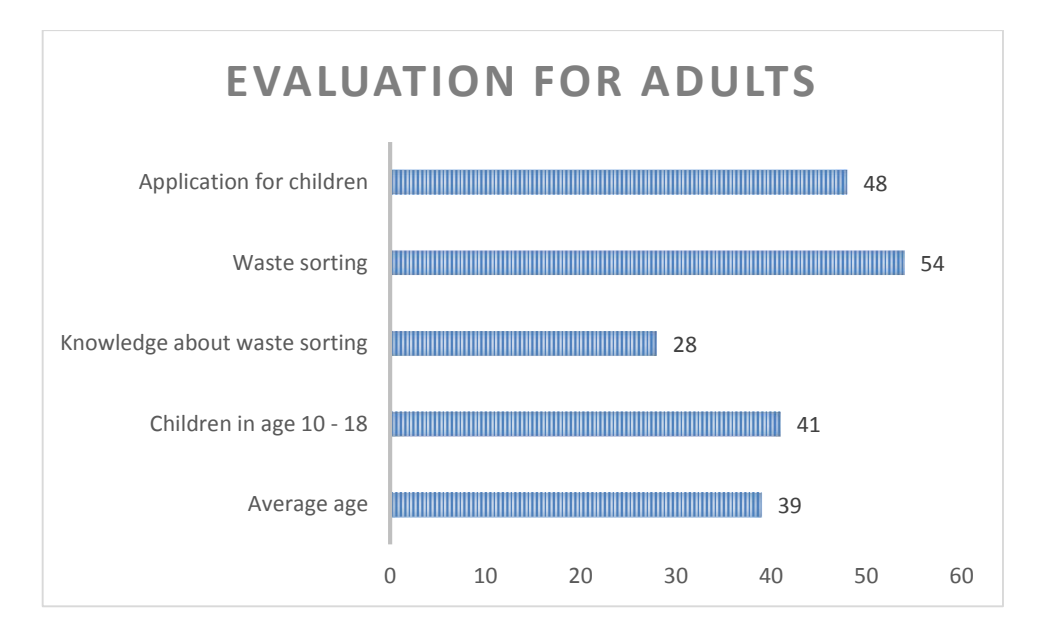

*Chart 2. Evaluation for Adults.*

<span id="page-34-2"></span>Average age of respondents is 39 years. From 73 respondents at least 41 have one child aged 10 – 18. 28 respondents believe that their child can sort waste and 54 sort themselves. 48 thinks that this application would be an asset for children.

#### <span id="page-35-0"></span>**9.4 Conclusion of Questionnaire**

When evaluating the answers from both categories I revealed that there are still gaps in information and knowledge about waste sorting in society. In both categories more than half respondents agreed, that they would use the application themselves or they think it would be good for their children.

### <span id="page-36-2"></span><span id="page-36-0"></span>**10 CONNECTION BETWEEN USER AND SERVER**

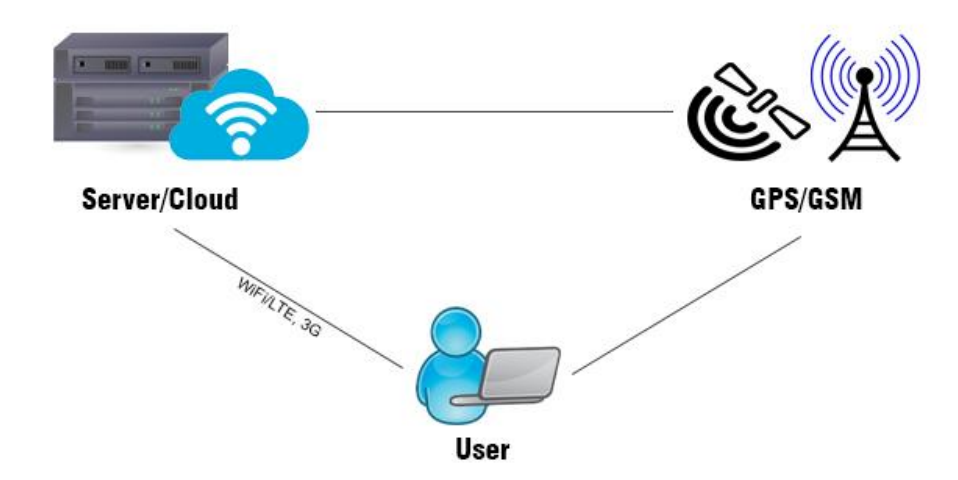

*Pic. 9. Connection between user and server – own creation [Inspired by Gary Cutlacks]*

When user point his smartphone camera onto a waste container, through his GPS location or through GSM<sup>6</sup> the server will send actual info about specific waste container into the application. If user is not in front of waste container supported by the app, it will show him nearest location and direct him to another waste container with assistance of GPS or GSM.

### <span id="page-36-1"></span>**10.1 Requirements for user**

- $\triangleright$  Internet connection (WiFi, LTE, 3G)
- $\triangleright$  GPS

 $\triangleright$  atleast Android 4.4+

<sup>6</sup> GSM – Global System for Mobile Communications

#### <span id="page-37-0"></span>**11 SERVER**

Server is a central, and usually the largest, and most powerful computer in a network that houses the server software, stores and manages common (network) data and supplies it to the individual workstations (clients), and provides shared services. Servers are named after the primary functions they perform, which is:

- File servers receive, store, and send files;
- web servers store webpages;
- mail servers receive, store, and forward emails, etc. [17]

#### <span id="page-37-1"></span>**11.1 Data on server**

Every kind of data which is available for user must have its place on hardware server or a cloud. This data is provided to the user by his internet connection via smartphone (described in part 10).

#### <span id="page-37-2"></span>**11.1.1 Waste containers types and positions**

Information about location of all waste containers was given to me by city government of Uherské Hradiště and Bc. Lucie Konečná. Enclosed you will find GPS coordinates of waste containers and maps for each city part.

<span id="page-38-1"></span>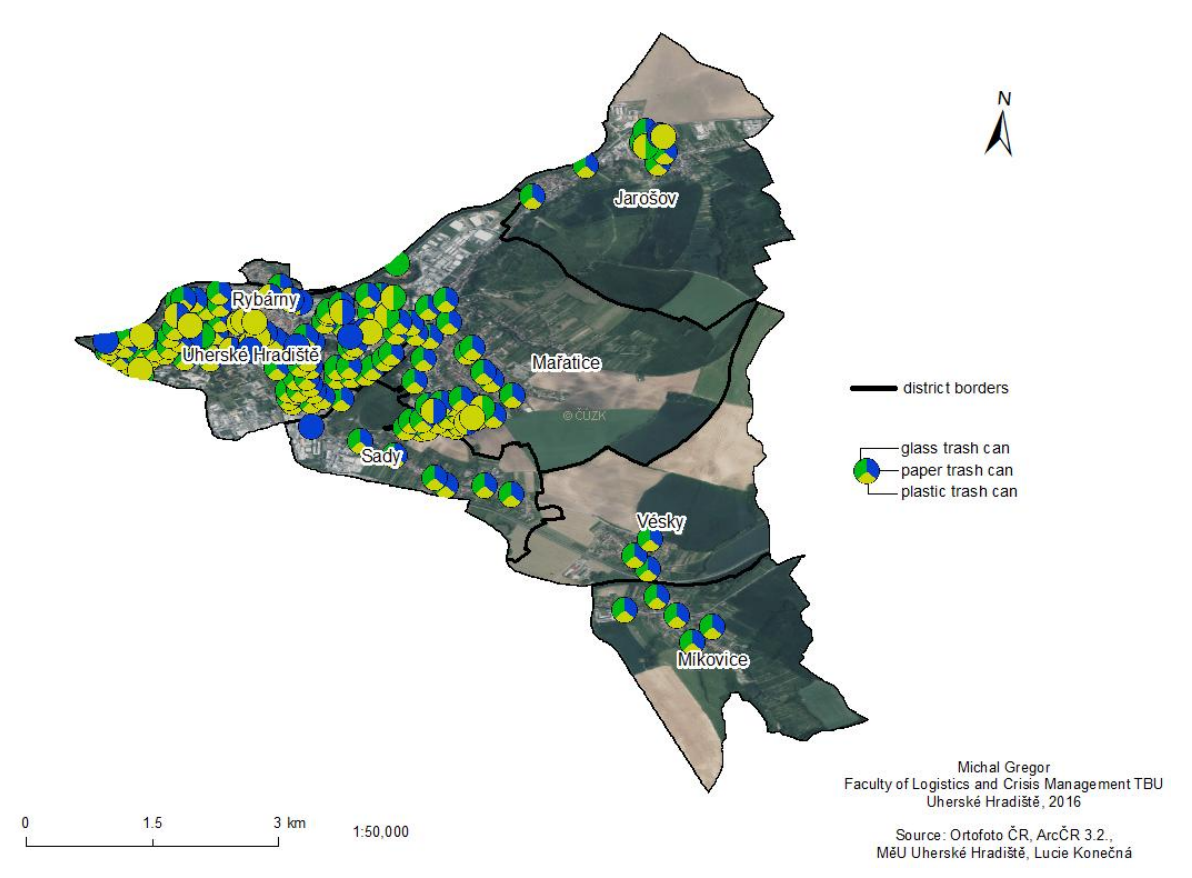

LOCATION AND TYPES OF WASTE CONTAINERS IN UHERSKÉ HRADIŠTĚ

*Pic. 10. Location and types of waste containers in Uherské Hradiště – own creation*

Most of the waste containers are located in Uherské Hradiště, mainly in Mojmír I and Mojmír II housing estate. Another big part of containers is located in city part Mařatice. Boundary city parts Míkovice, Vésky and Jarošov forms minority.

#### <span id="page-38-0"></span>**11.1.2 Information about waste containers**

In Uherské Hradiště city are about five hundred waste containers. But their number is not constant, because each month waste containers can be removed or relocated or their number can change. Due to information from municipality, in last quarter 2015 there were 488 waste containers. As you can see bellow, most of them are for plastic. [19] Their exact location is illustrated on Pic. 10. Representation of waste containers in each city part separately you can find in appendices.

Numbers of waste containers in city:

- Paper: 155
- Glass: 164
- Plastic: 169

<span id="page-39-0"></span>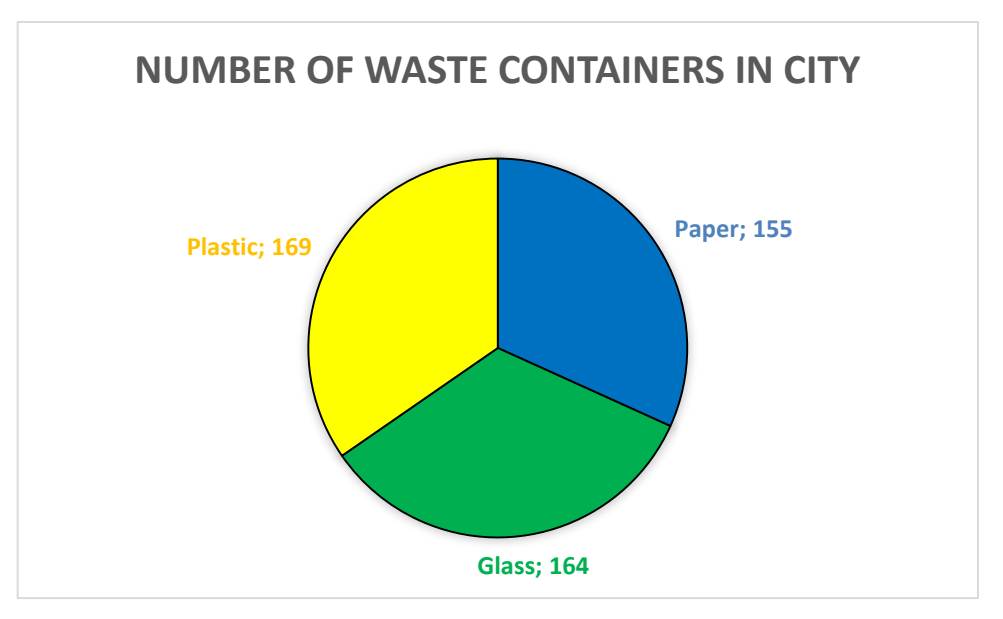

*Chart 3. Numbers of trash cans in city.*

In the year 2015 was picked about two thousand tons of waste. The biggest part is created by paper  $-1$  412,84 tons.

Tons of waste:

- Paper: 1412,84 t
- Glass: 284,98 t
- Plastic:  $309,14$  t

<span id="page-39-1"></span>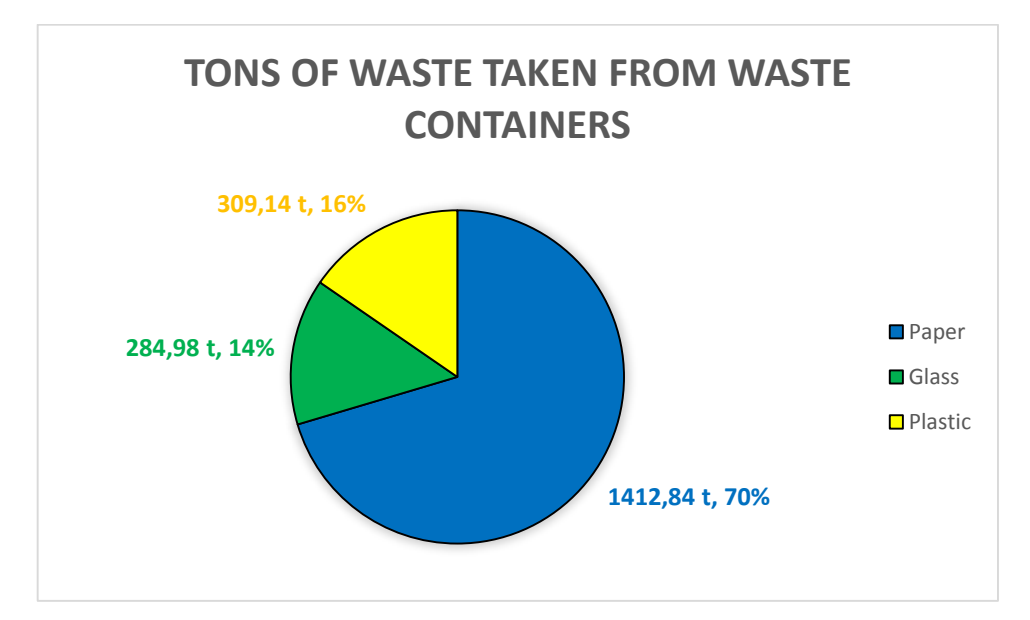

*Chart 4. Tons of waste taken from waste containers.*

#### <span id="page-40-0"></span>**11.1.3 Collection Schedule**

Companies Sběrné suroviny UH, s.r.o. and Odpady-Třídění-Recyklace a.s. are taking care of this waste. Glass in odd weeks in Fridays, paper in even weeks on Monday, Tuesday and in odd weeks in Wednesday. Plastic in odd weeks on Monday and Tuesday and in even weeks in Wednesday. [19]

<span id="page-40-2"></span>

| <b>WASTE</b>   | <b>WEEK</b> | <b>DAY</b> |
|----------------|-------------|------------|
| <b>Glass</b>   | Odd         | Friday     |
| Paper          | Even        | Monday     |
|                | Even        | Friday     |
|                | Odd         | Wednesday  |
| <b>Plastic</b> | Odd         | Monday     |
|                | Odd         | Friday     |
|                | Even        | Wednesday  |

*Tab. 9. Collection Schedule. [19]*

#### <span id="page-40-1"></span>**11.1.4 Appropriate and inappropriate types of waste thrown in waste containers**

Trash containers should be labelled with stickers, which tells to a citizen, what kind of waste should be thrown into this container. But this sticker has limited lifetime and can be damaged or unreadable. That is another advantage of this application – if you are not sure what can you throw into a waste container, you can simply look into your application.

<span id="page-41-0"></span>• Paper:

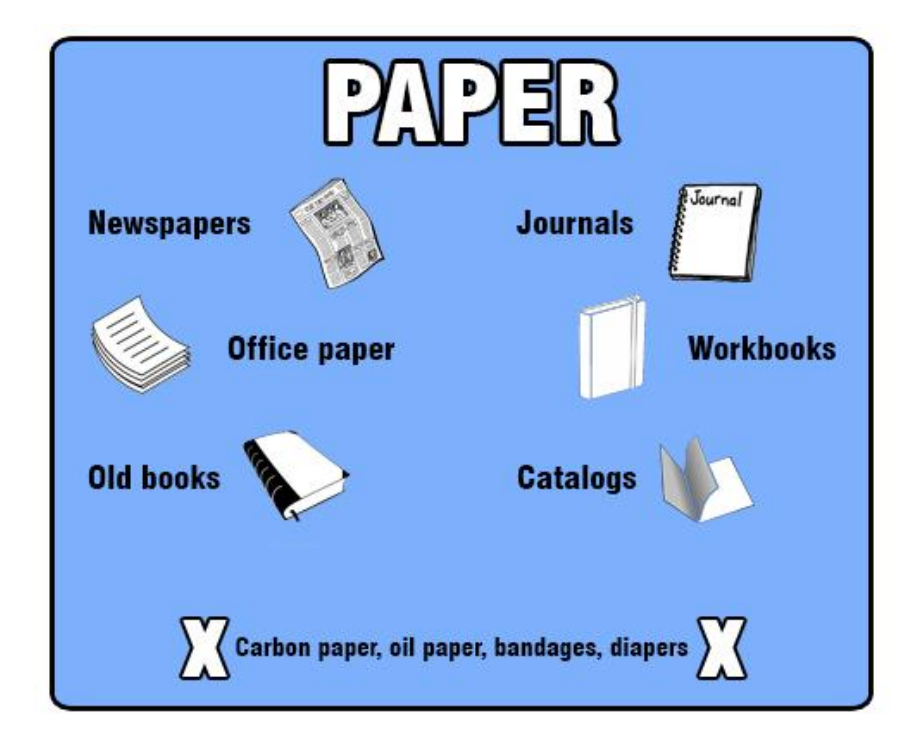

*Pic. 11. Appropriate and inappropriate types of waste for paper containers – own creation*

<span id="page-41-1"></span>• Glass:

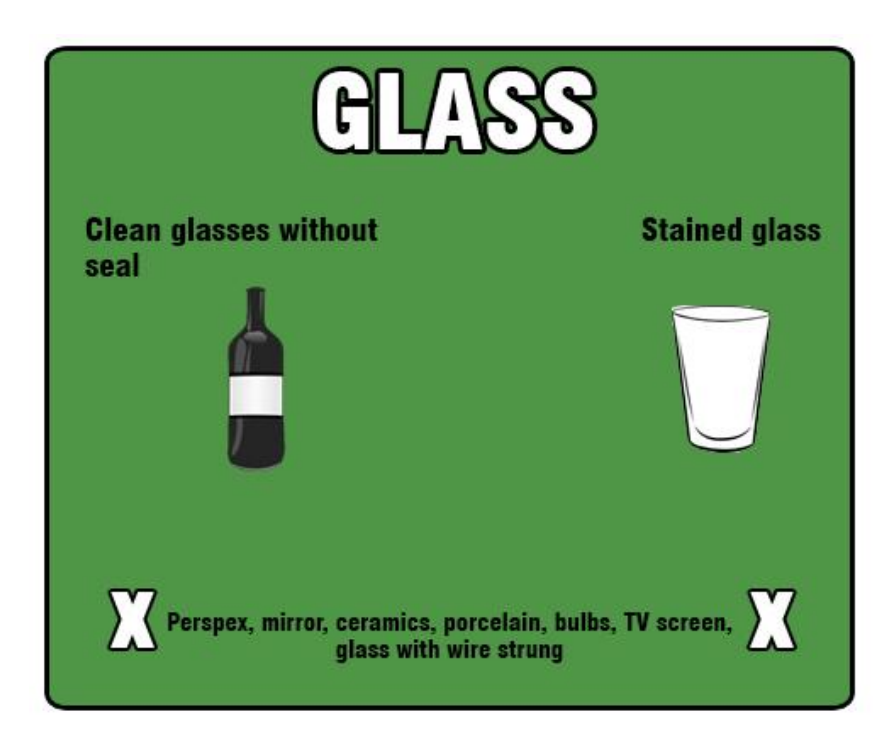

*Pic. 12. Appropriate and inappropriate types of waste glass containers – own creation*

<span id="page-42-0"></span>• Plastic:

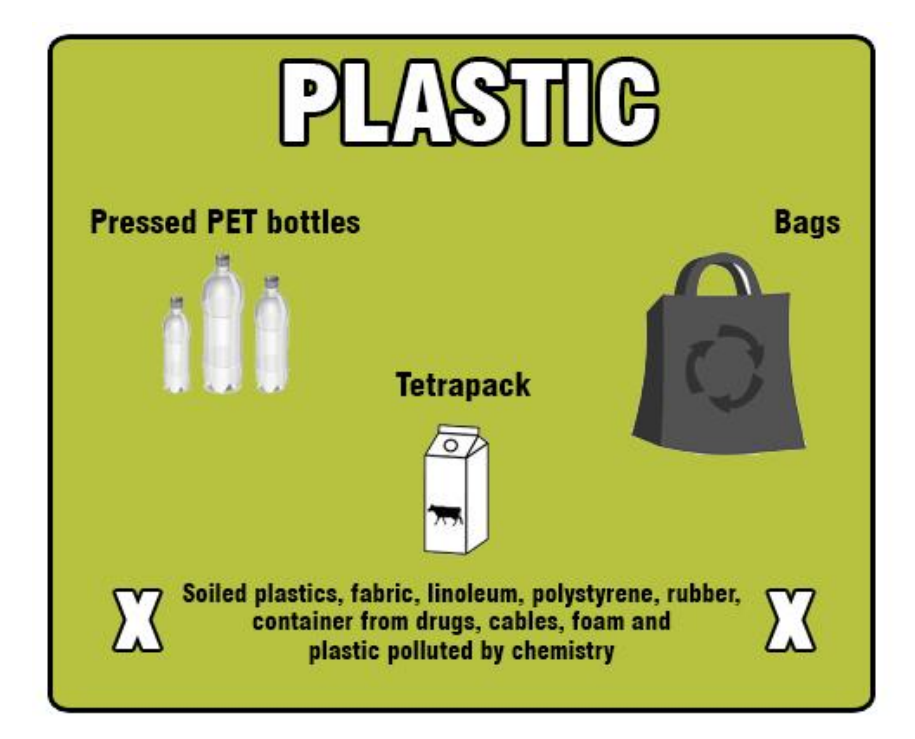

*Pic. 13. Appropriate and inappropriate types of waste for plastic container – own creation*

<span id="page-42-1"></span>Biotrash:

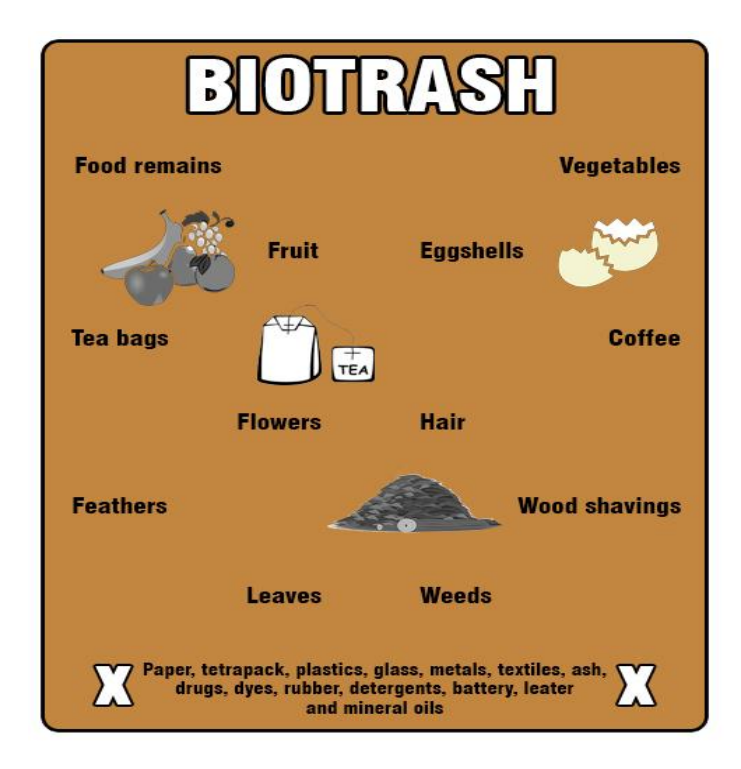

*Pic. 14. Appropriate and inappropriate types of waste for biotrash containers – own creation*

#### <span id="page-43-0"></span>**11.1.5 Final products of plastic waste**

Recyclated PET bottles are used in jacket and sleeping bag, manufacturing or they are added into a carpets. Recyclated plastic bags became plastic bags again. Tufted plastic is used in furniture, composter and noise barrier manufacturing. [18]

#### <span id="page-43-1"></span>**11.1.6 Final products of paper waste**

Recyclated paper is by far the most known material as its sorting and recyclation began in nineteen-century. The truth is that most of the paper is recyclated even if it´s not written on it. Usually recyclated products of everyday use are toilet paper, newspapers, office paper, paper boxes etc.

#### <span id="page-43-2"></span>**11.1.7 Final products of glass waste**

Reusing of glass waste allows glassworks to save tremendous amounts of energy and also substitutes primary material. Only sixty to eighty-five percent of waste glass can be used in production. The biggest advantage of recycling glass is, that it can be repeated indefinitely.

#### <span id="page-43-3"></span>**11.1.8 Achievements and rewards**

Achievement is something that has been done or achieved through effort. In this application user can get the achievement for some tasks predetermined. For every one achievement he gets points.

<span id="page-43-4"></span>

| <b>Achievements</b>                 | <b>Points</b> |
|-------------------------------------|---------------|
| Open map for the first time.        | 5 points      |
| Scan your first waste container.    | 10 points     |
| Share this application on Facebook. | 10 points     |
| Share this application on Twitter.  | 10 points     |
| Become a fan on Facebook.           | 15 points     |
| Scan 5 trash can positions.         | 15 points     |
| Scan 10 trash can positions.        | 15 points     |
| Scan 15 trash can positions.        | 15 points     |

*Tab. 10. Achievements and Points.*

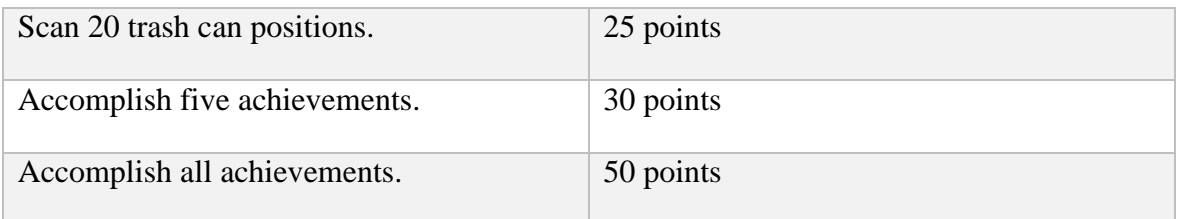

If user completes all achievements and gets 200 points he will win a special gift from municipality of Uherské Hradiště.

## <span id="page-45-0"></span>**12 DESIGN AND DESCRIPTION OF APPLICATION**

In this part we will focus on design of the application and its description. This should allow us to understand it more deeply.

## <span id="page-45-1"></span>**12.1 Home Screen**

Home screen is concepted by clear graphics. In the upper part we will find menu, which gives user a choice of different sections of application. On the upper right corner is faculty logo which references to web presentation of faculty. In the main part we can see logo of the application by clicking on it you will start your mobile camera and through his GPS location it will show him augmented reality of waste containers. If the user is not near any supported waste containers it will point him to nearest supported location.

This application will disable internal stabilization so it will always appear widescreen.

<span id="page-45-3"></span>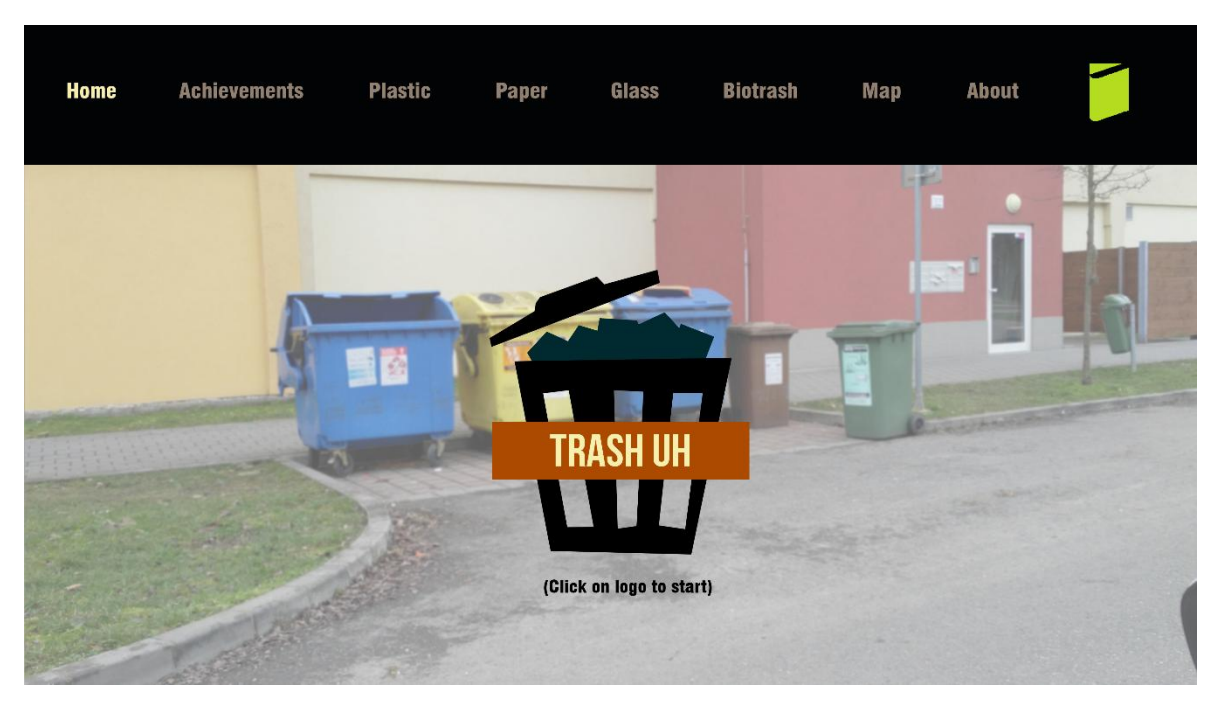

*Pic. 15. Home screen – own creation*

## <span id="page-45-2"></span>**12.2 Preview**

After clicking on logo (if user is on right place near containers) data about specific containers will show.

<span id="page-46-1"></span>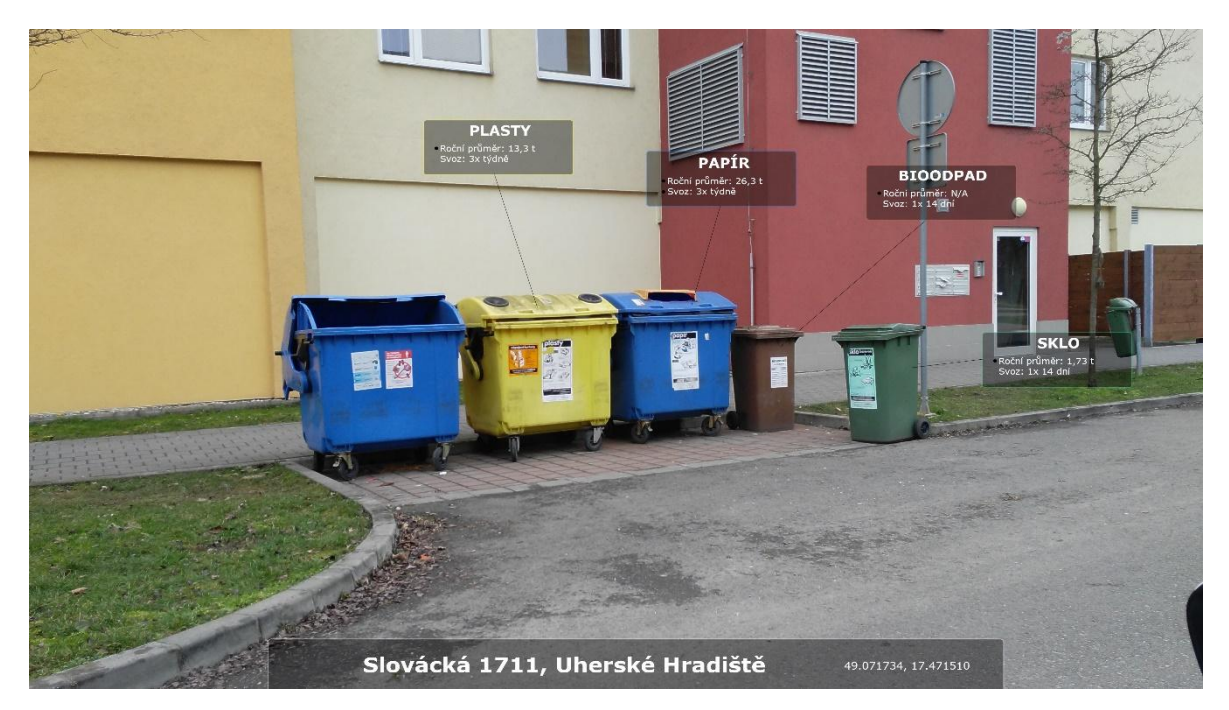

*Pic. 16. Preview – own creation*

### <span id="page-46-0"></span>**12.3 Achievements**

Achievements are described in part 11.1.8. On this screen we can see classic menu like in Home screen (12.1). In main part is list of achievements with coins. If user complete one of this achievement, he will get points and green "DONE" marker will show up. Information about actual number of points is in upper part under the menu.

<span id="page-46-2"></span>

| Home | <b>Achievements</b>                                          | <b>Plastic</b> | <b>Paper</b> | Glass      | <b>Biotrash</b> | Map | <b>About</b> |                 |
|------|--------------------------------------------------------------|----------------|--------------|------------|-----------------|-----|--------------|-----------------|
|      |                                                              |                |              | Points: 15 |                 |     |              |                 |
|      | 1. Open map for the first time $\sqrt{\ }$<br>5 <sup>o</sup> |                |              |            |                 |     |              |                 |
|      | 2. Scan your first trash can.                                |                |              |            |                 |     |              | $10$ $\bullet$  |
|      | 3. Share this application on Facebook.                       |                |              |            |                 |     |              | $10$ $\bullet$  |
|      | 4. Share this application on Twitter.                        |                |              |            |                 |     |              | $10$ $\bullet$  |
|      | 5. Become a fan on Facebook.                                 |                |              |            |                 |     |              | 15              |
|      | 6. Scan 5 trash can positions.                               |                |              |            |                 |     |              | $15$ $\bullet$  |
|      | 7. Scan 10 trash can positions.                              |                |              |            |                 |     |              | 15 <sup>o</sup> |
|      | 8. Scan 15 trash can positions.                              |                |              |            |                 |     |              | $15$ $\bullet$  |
|      | 9. Scan 20 trash can positions.                              |                |              |            |                 |     |              | 25 <sup>o</sup> |
|      | 10. Accomplish five achievements.                            |                |              |            |                 |     |              | 30 <sup>o</sup> |
|      | 11. Accomplish all achievements.                             |                |              |            |                 |     |              | 50 <sub>1</sub> |

*Pic. 17. Achievements – own creation*

#### <span id="page-47-0"></span>**12.4 Plastic**

In this section are illustrated basic information about plastic waste. Number of plastic waste containers in city, tons of waste for 2015 and number of tons per one waste container. Further final products of plastic waste, collection schedule and appropriate and inappropriate waste. All information is taken from part 11.

<span id="page-47-2"></span>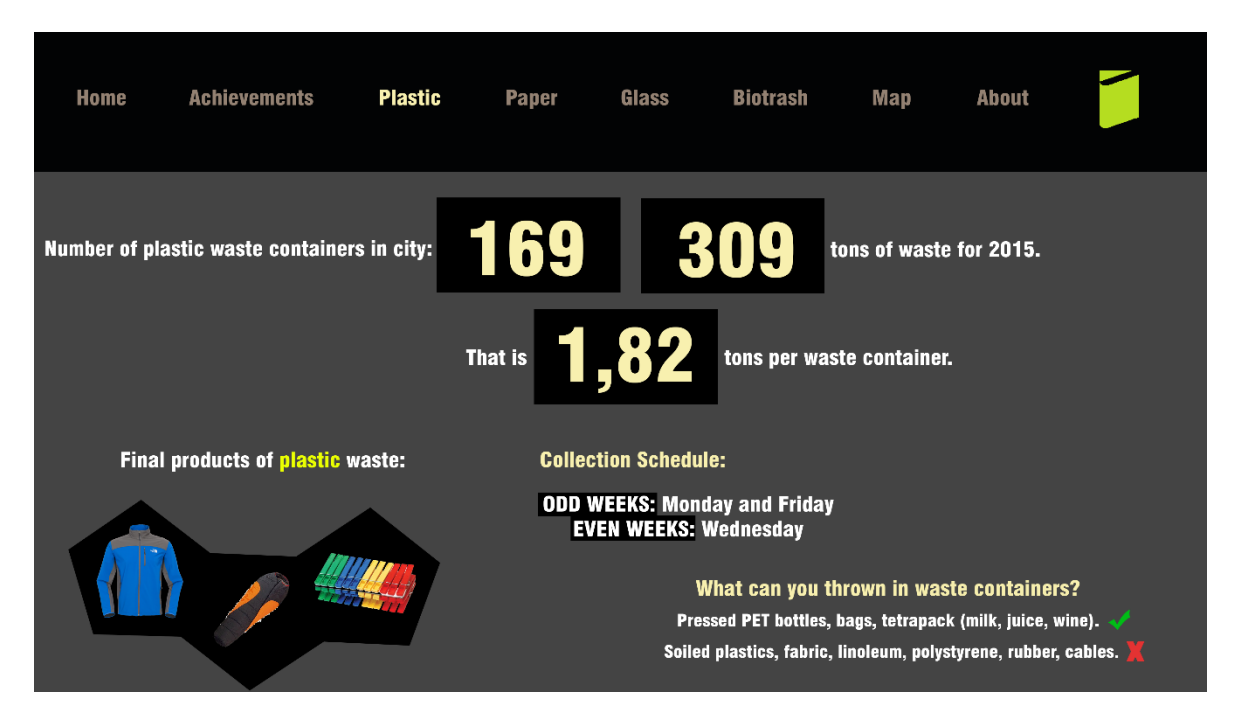

*Pic. 18. Plastic – own creation*

#### <span id="page-47-1"></span>**12.5 Paper**

In this section are illustrated basic information about paper waste. Number of paper waste containers in city, tons of waste for 2015 and number of tons per one waste container. Further final products of paper waste, collection schedule and appropriate and inappropriate waste. All information is taken from part 11.

<span id="page-48-1"></span>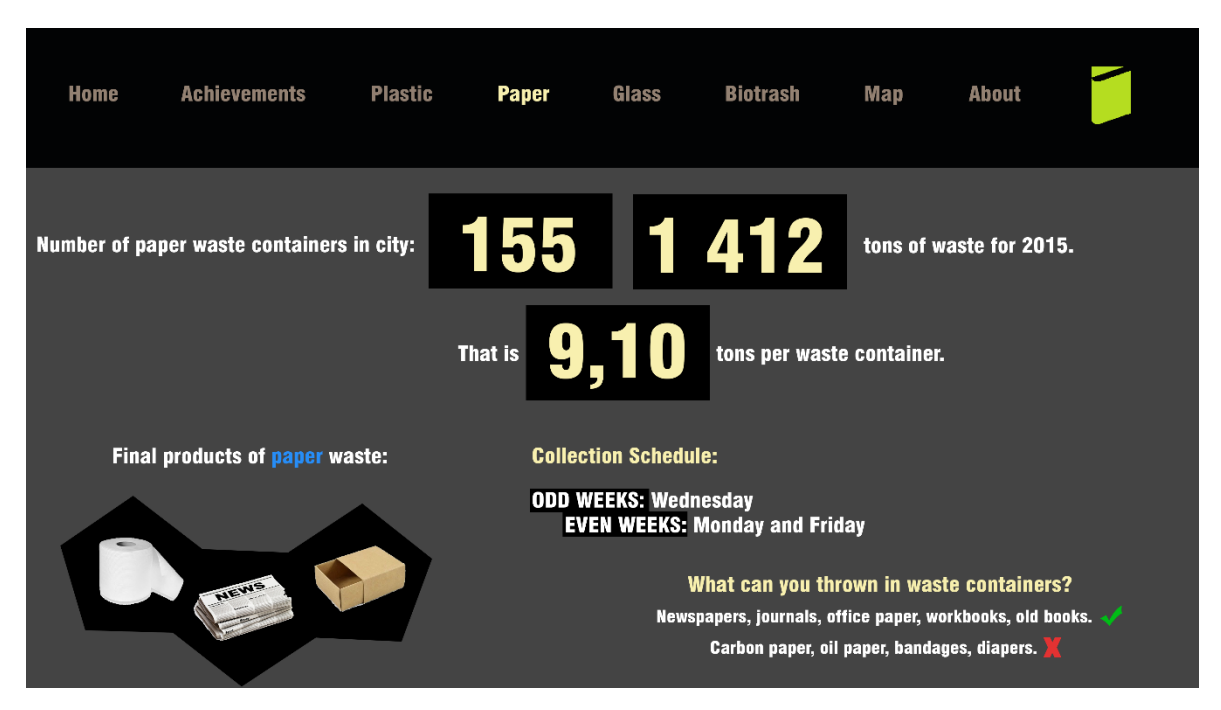

*Pic. 19. Paper – own creation*

## <span id="page-48-0"></span>**12.6 Glass**

In this section are illustrated basic information about glass waste. Number of glass waste containers in city, tons of waste for 2015 and number of tons per one waste container. Further final products of glass waste, collection schedule and appropriate and inappropriate waste. All information is taken from part 11.

<span id="page-49-1"></span>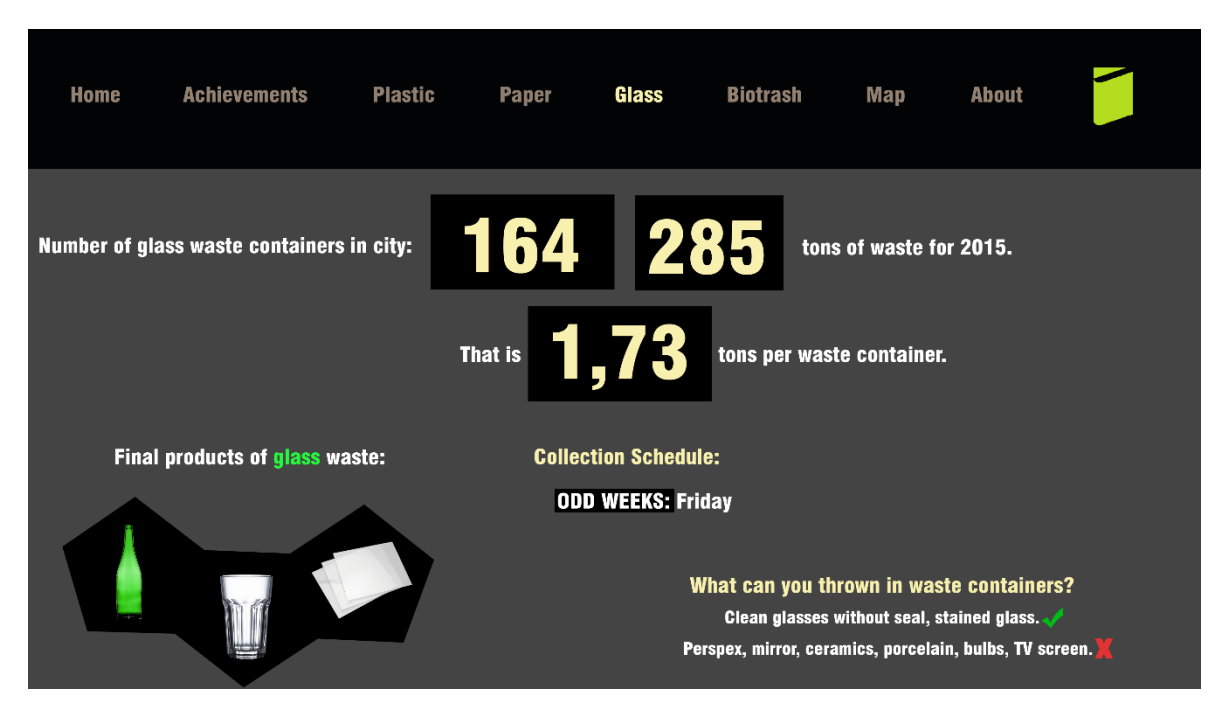

*Pic. 20. Glass – own creation*

#### <span id="page-49-0"></span>12.7 **Biotrash**

In this section are illustrated information about biotrash. 40% waste in dumps are created by biotrash. That is reason why anyone should sort it out and make compost. Humus from it increases the self-cleanin ability of the soil, improves plant nutrition etc. Also you can find here collection schedule and appropriate and inappropriate types of waste.

<span id="page-49-2"></span>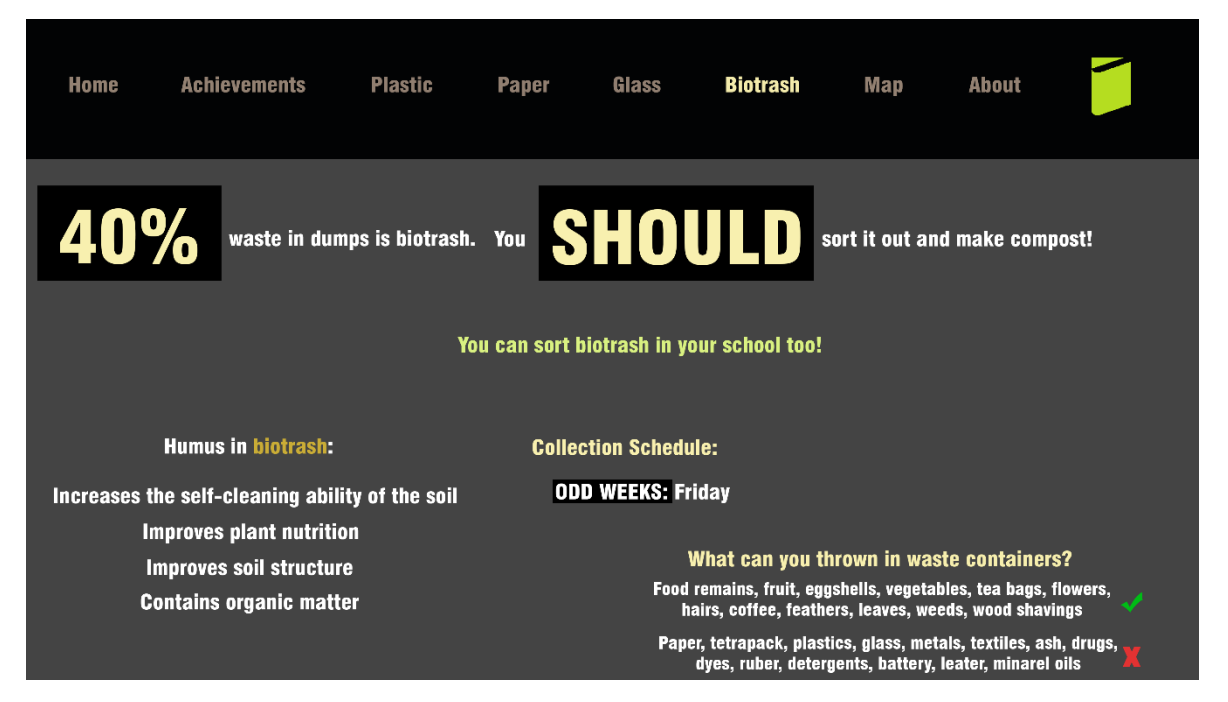

*Pic. 21. Biotrash – own creation*

## <span id="page-50-0"></span>**12.8 Map**

On map is shown users location and waste containers nearby him. You can click on any position and info about it will show.

<span id="page-50-1"></span>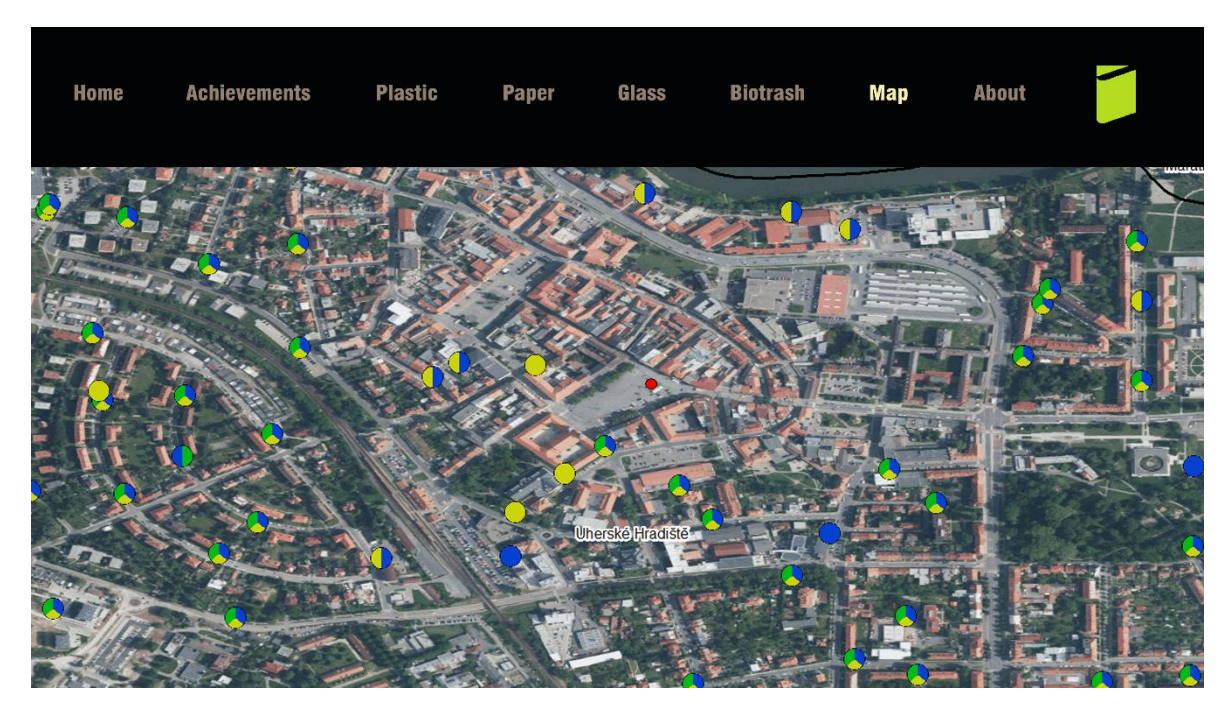

*Pic. 22. Map – own creation*

## <span id="page-51-0"></span>**12.9 About**

On the page "About" you can find author of the application and logo and link to Tomas Bata University.

<span id="page-51-1"></span>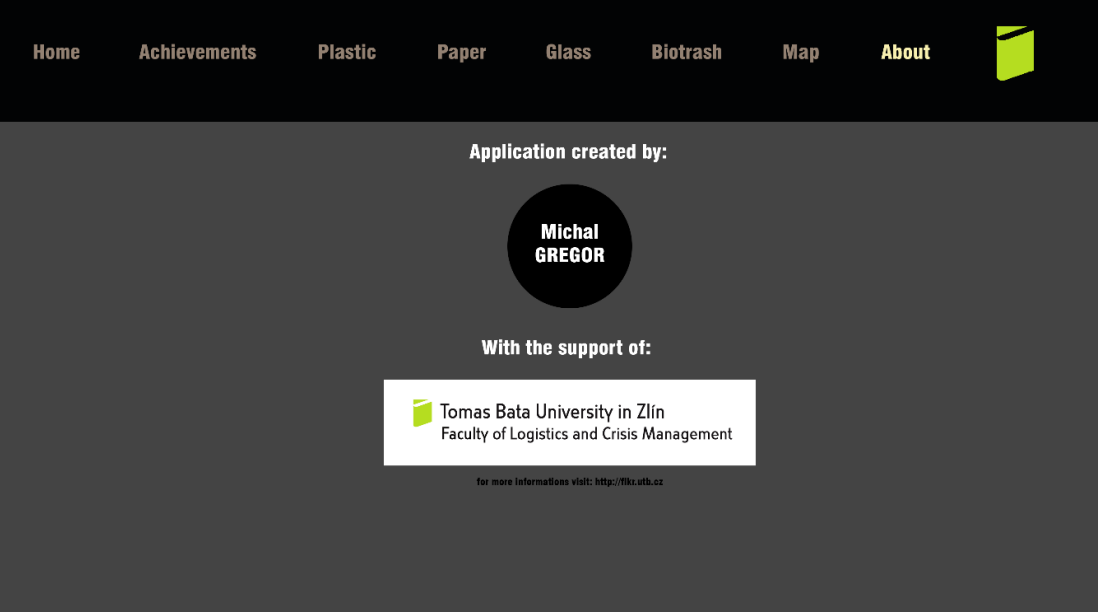

*Pic. 23. About – own creation*

#### <span id="page-52-0"></span>**13 FINANCIAL BUDGET FOR APPLICATION**

Financial budget for this application was consulted with Mr. Ladislav Balon from ViP Trust Inc. This company deals with graphic design, copywriting, programming and marketing. Guesstimate is 300 000 Czech crowns.

What is important?

- Analysis
- Task
- Project system
- Graphic
- Development and Implementation
- Integration with other systems
- Optimization
- Operation
- Support

This guesstimate does not count with server (part 11) for data and communication with user. Development would probably last from three to six months. It would be great to entrust development to company with great experience in this field of specialization. Application must have perfect handling, must be fast and the code must be written clearly (for better development in future).

## <span id="page-53-0"></span>**14 WASTE MANAGEMENT IN UHERSKÉ HRADIŠTĚ**

City Uherské Hradiště has created a plan of waste management and its purpose is creation of conditions to prevent generation of waste and for its treatment in accordance with law about waste. This plan respects priorities in environment in all ČR. Purpose of this document is proposal of integrated system which would upgrade current system and also to put forward material and energetical use of waste before its removal. Waste management in the city is ruled by law norms which are valid for waste management and also by binding regulations of city Uherské Hradiště. Mainly its regulation no. 16/2006 system of collection, salvage, movement, categorizing, using and removal of communal waste and construction waste in the area of Uherské Hradiště and also regulation no. 4/2014 charge for service of system of collection, salvage, movement, categorizing, using and removal of waste. [19]

This system deals with communal waste while citizen is obligated to sort out specific parts (paper, glass, plastic, biowaste, dangerous waste, bulky waste and residual waste). The rest of the waste is moved to the municipal waste dump in this case MWD Otrokovice – Kvítkovice. This waste dump is operated by Marius Pedersen Jsc. Biowaste is moved to the composter in Buchlovice. City Uherské Hradiště does not use waste incinerator, the closest one is in Brno. [19]

#### <span id="page-54-0"></span>**CONCLUSION**

In theoretical part I defined the location based services and looks to its origin in the past century when it all began in 1970s, when the U.S DoD starts the global positioning system (GPS). In modern history of LBS was the first digital location based patent filled in the USA in 1999, that was a key moment. I also divided the usage areas of location based services and described several applications for emergency, information services, navigation, sports and geotagging and how they work on the principles of LBS.

Next part is focused on augmented reality and its history. AR is the integration of digital information for example with video or environment in real time. It takes an existing picture and combine it with new information into it. History of augmented reality starts in 1962 when Morton Heilig creates simulator called Sensorama. There are many necessary components to make AR work, sort into hardware and software.

Another three parts are focused on virtual reality, augmented virtuality and mixed reality. VR is generated by computer which supports interaction with user. AV describes all the cases where the real object is inserted into a computer-generated environment. MR is a term that has been used to refer to the entire spectrum of situations that span the continuum between virtual and actual reality. It includes augmented reality, augmented virtuality, and other mixed configurations.

After that we explore the virtual and mixed reality tools and evaluate its advantages and disadvantages. In the last section of theoretical part I defined environmental management, its evolution and how it serves in society.

In analytical part I developed application Trash UH. This is a unique application that works on the basis of the location based services and augmented reality. It should serve primarily as an educational application for elementary school students to realize, how important it is to sort waste. To be sure, that I am creating something useful I decided to venture into streets of Uherské Hradiště and asked people questions. Conclusion of questionnaire was good. In both categories more than half respondents agreed, that they would use the application themselves or they think it would be good for their children.

In next part I described connection between user and server. Through GPS location or through GSM the server will send actual information. I also specified the requirements for user device.

Next part is about server, which is a central, and usually the largest, and most powerful computer in network. Every kind of data which is available for user must have its place on server. Data on server contains waste containers types and positions, information about waste containers, collection schedule, appropriate and inappropriate types of waste thrown in waste containers, final products of waste and achievements and rewards.

Another part is focused on design and description of application. This part is about to understand it more deeply. There is design of all pages in application and its description. It contains home screen, preview, achievements, plastic, paper, glass, biotrash, map and about. Very important is financial budget. After consult with Mr. Ladislav Balon from ViP Trust Inc. we agreed, that prize would be 300 000 Czech crowns.

In last part of analytical part is described waste management in Uherské Hradiště and plan of waste management.

#### <span id="page-56-0"></span>**BIBLIOGRAPHY**

[1] SCHILLER, Jochen a Agnes VOISARD. Location-Based Services. Berlin: Elsevier, 2004. ISBN 9781558609297

[2] BUCZKOWSKI, Aleksander. Location-Based Services. *Geoawesomeness* [online]. 2012 [cit. 2016-02-04]. Dostupné z: [http://geoawesome](http://geoawesomeness.com/knowledge-base/location-based-services/location-based-services-introduction/)[ness.com/knowledge-base/location-based-services/location-based-services-introduc](http://geoawesomeness.com/knowledge-base/location-based-services/location-based-services-introduction/)[tion/](http://geoawesomeness.com/knowledge-base/location-based-services/location-based-services-introduction/)

[3] BUCZKOWSKI, Aleksander. Location-Based Services – Applications. *Geoawesomeness* [online]. [cit. 2016-02-06]. Dostupné z: [http://geoawesome](http://geoawesomeness.com/knowledge-base/location-based-services/location-based-services-applications/)[ness.com/knowledge-base/location-based-services/location-based-services-applica](http://geoawesomeness.com/knowledge-base/location-based-services/location-based-services-applications/)[tions/](http://geoawesomeness.com/knowledge-base/location-based-services/location-based-services-applications/)

[4] Augmented Reality. *Mashable* [online]. [cit. 2016-04-25]. Dostupné z: http://mashable.com/category/augmented-reality/

[5] CHICCHI GIGLIOLI, Irene Alice, Federica PALLAVICINI, Elisa PEDROLI, Silvia SERINO a Giuseppe RIVA. Augmented Reality: A Brand New Challenge for the Assessment and Treatment of Psychological Disorders. *Computational*[online]. 2015, **2015**, 1-12 [cit. 2016-02-13]. DOI: 10.1155/2015/862942. ISSN 1748670X.

[6] GREGORY KIPPER, Joseph Rampolla. *Augmented Reality an Emerging Technologies Guide to AR*. 1st ed. Rockland, MA: Elsevier Science, 2012. ISBN 15-974-9734-

[7] History of Augmented Reality. *Educationar* [online]. [cit. 2016-04-25]. Dostupné z: https://educationar.wikispaces.com/History+of+Augmented+Reality

[8] *Corporate Environmental Management 1 Systems and strategies*. 2nd ed. Hoboken: Taylor and Francis, 2014. ISBN 1134187343.

[9] RAMAVATARAM, Divvi. *GPS based Location Based Services*. 2009. Sarvajanik College of Engineering & Technology. Vedoucí práce Nehal N. Shah.

[10] Microsoft. *Why HoloLens* [online]. [cit. 2016-03-07]. Dostupné z: <https://www.microsoft.com/microsoft-hololens/en-us/why-hololens>

[11] Oculus. *RIFT* [online]. [cit. 2016-03-07]. Dostupné z: https://www.oculus.com/en-us/rift/

[12] STEAM. *HTC Vive* [online]. [cit. 2016-03-07]. Dostupné z: [http://store.steampow](http://store.steampowered.com/app/358040)[ered.com/app/358040](http://store.steampowered.com/app/358040)

[13] Virtual Reality. *WhatIs* [online]. [cit. 2016-03-07]. Dostupné z: [http://whatis.tech](http://whatis.techtarget.com/definition/virtual-reality)[target.com/definition/virtual-reality](http://whatis.techtarget.com/definition/virtual-reality)

[14] Virtual and Augmented Environments for Design. In: *The University of Sydney* [online]. [cit. 2016-03-21]. Dostupné z: [http://web.arch.usyd.edu.au/~rche0750/DESC9181/Lecture\\_9\\_Virtual%20and%20Au](http://web.arch.usyd.edu.au/~rche0750/DESC9181/Lecture_9_Virtual%20and%20Augmented%20for%20design.ppt) [gmented%20for%20design.ppt](http://web.arch.usyd.edu.au/~rche0750/DESC9181/Lecture_9_Virtual%20and%20Augmented%20for%20design.ppt)

[15] *Windows on the World: An example of Augmented Virtuality* [online]. Stockholm, Sweden [cit. 2016-03-23]. Dostupné z: http://citeseerx.ist.psu.edu/viewdoc/download;jses-

sionid=8BEBFDA6D2CB11E6D429B7043AC46AB3?doi=10.1.1.27.4281&rep=rep1 &type=pdf. Swedish Institute of Computer Science.

[16] Oculus Rift vs. HTC Vive. *Digital Trends* [online]. [cit. 2016-03-23]. Dostupné z: <http://www.digitaltrends.com/virtual-reality/oculus-rift-vs-htc-vive/>

[17] Server. *Business Dictionary* [online]. [cit. 2016-04-12]. Dostupné z: <http://www.businessdictionary.com/definition/server.html>

[18] Třídění odpadu. *Na Zeleno* [online]. [cit. 2016-04-16]. Dostupné z: [http://www.nazeleno.cz/bydleni/odpady-1/trideni-odpadu-co-se-deje-s-plastovou](http://www.nazeleno.cz/bydleni/odpady-1/trideni-odpadu-co-se-deje-s-plastovou-lahvi.aspx)[lahvi.aspx](http://www.nazeleno.cz/bydleni/odpady-1/trideni-odpadu-co-se-deje-s-plastovou-lahvi.aspx)

[19] Svoz odpadů. *Město Uherské Hradiště* [online]. [cit. 2016-04-25]. Dostupné z: https://www.mesto-uh.cz/Folders/27657-1-Svoz+odpadu.aspx

### <span id="page-58-0"></span>**LIST OF ABBREVIATIONS**

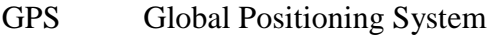

- LBS Location Based Services
- HZS Hasičský záchranný sbor
- JSDH Jednotka sboru dobrovolných hasičů
- GeoRSS Geographically Encoded Objects for RSS feeds
- GSM Global System for Mobile Communications
- WLAN Wireless Local Area Network
- RFID Radio-Frequency Indetification
- AR Augmented Reality
- VR Virtual Reality
- AV Augmented Virtuality
- MR Mixed Reality
- HD High-Definition
- OLED Organic Light-Emitting Diode
- LAN Local Area Network
- WiFi Wireless LAN
- LTE Long-Term Evolution
- 3G Third Generation of Mobile Telecommunications Technology
- PET Polyethylenterelftalát
- MWD Municipal waste dump

## <span id="page-59-0"></span>**LIST OF FIGURES**

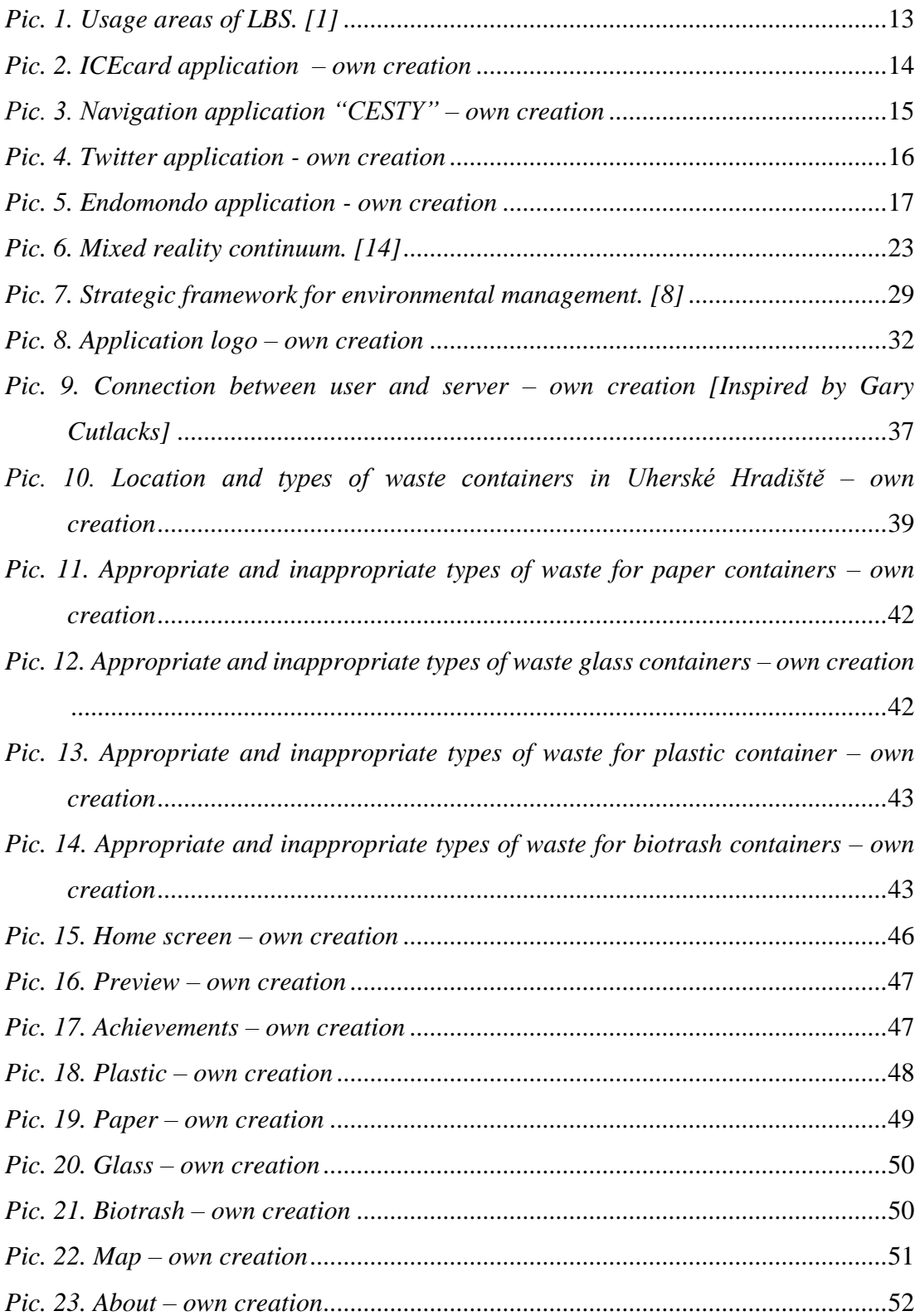

## <span id="page-60-0"></span>**LIST OF TABLES**

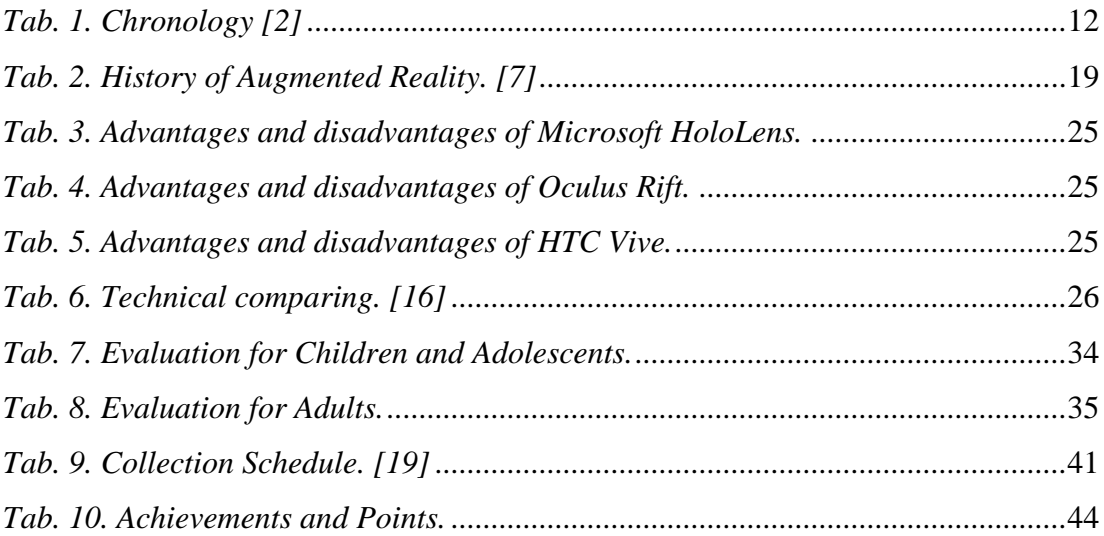

## <span id="page-61-0"></span>**LIST OF CHARTS**

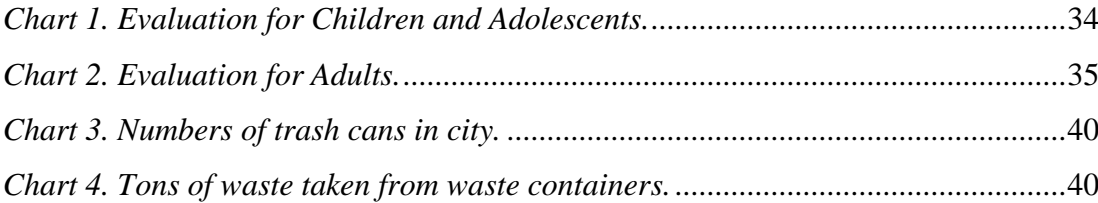

## <span id="page-62-0"></span>**APPENDICES**

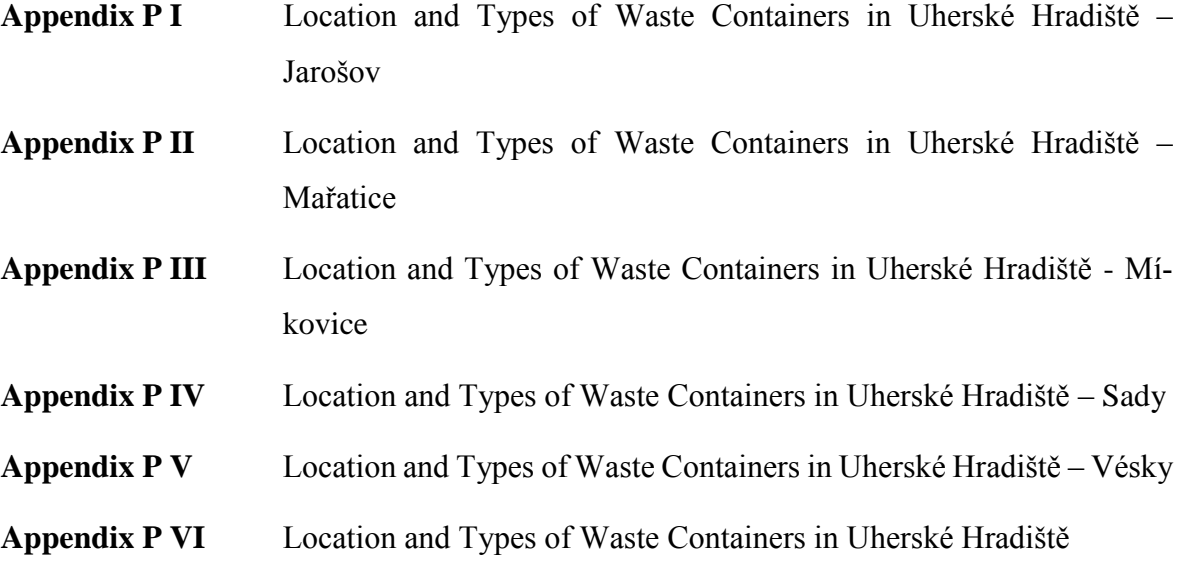

## APPENDIX P I: LOCATION AND TYPES OF WASTE CONTAINERS IN UHERSKÉ HRADIŠTĚ – JAROŠOV

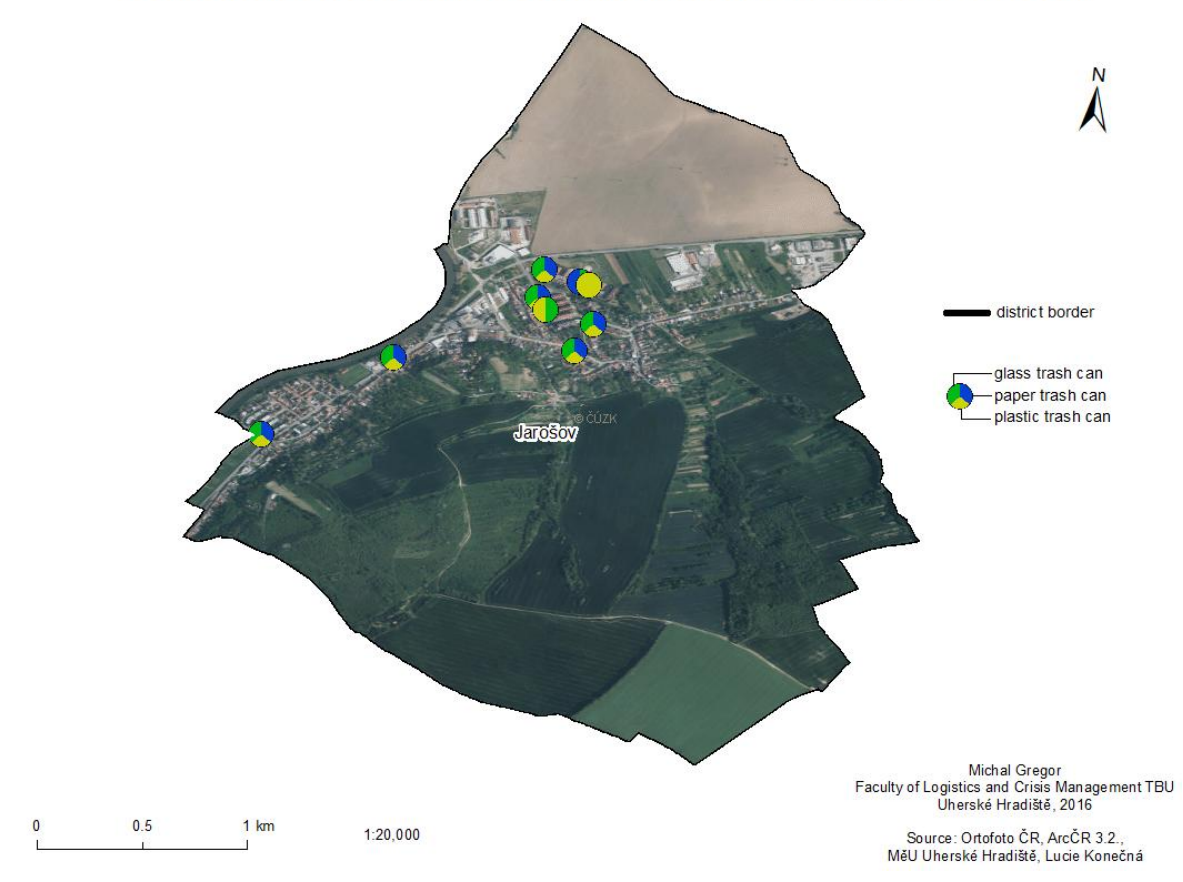

LOCATION AND TYPES OF WASTE CONTAINERS IN UHERSKÉ HRADIŠTĚ - JAROŠOV

## APPENDIX P II: LOCATION AND TYPES OF WASTE CONTAINUERS IN UHERSKÉ HRADIŠTĚ – MAŘATICE

#### LOCATION AND TYPES OF WASTE CONTAINERS IN UHERSKÉ HRADIŠTĚ - MAŘATICE

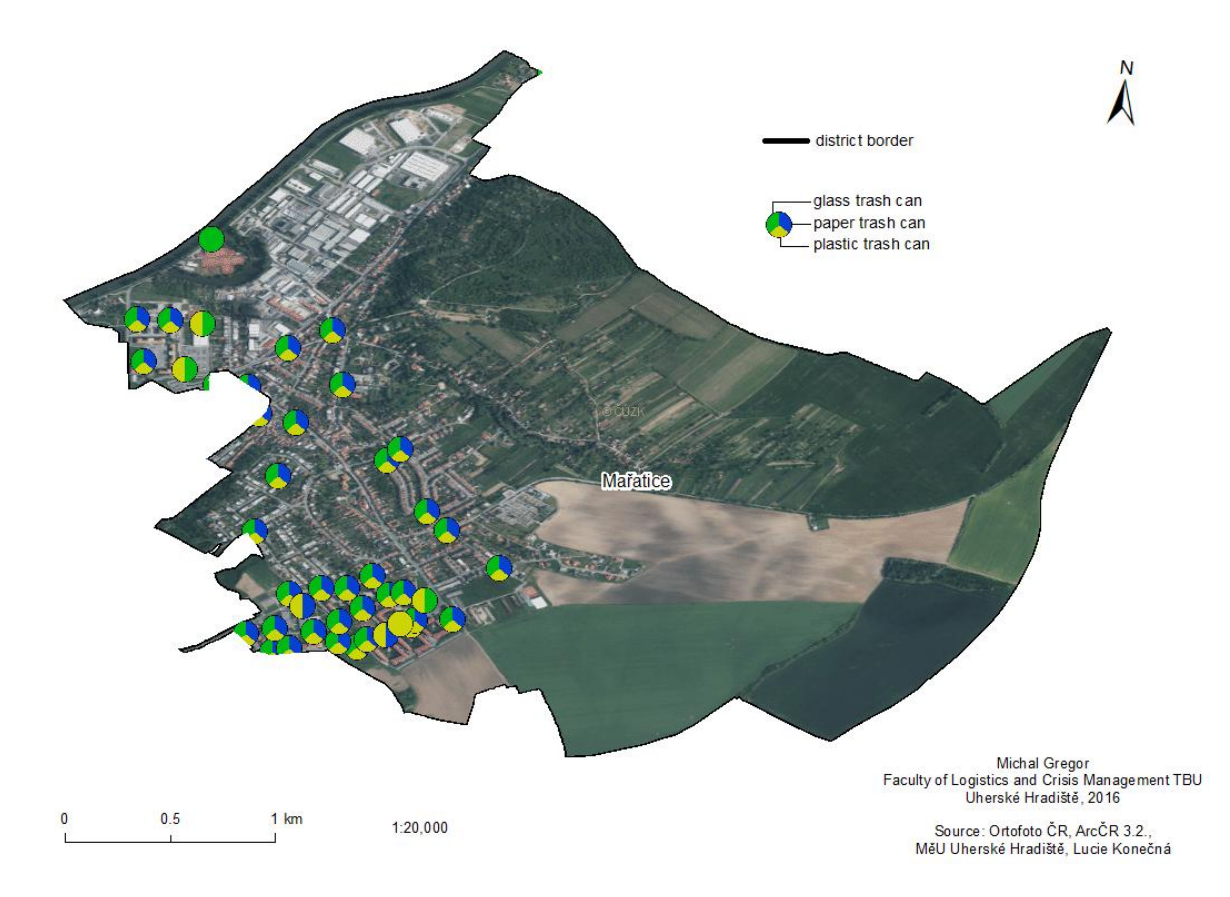

## APPENDIX P III: LOCATION AND TYPES OF WASTE CONTAINERS IN UHERSKÉ HRADIŠTĚ – MÍKOVICE

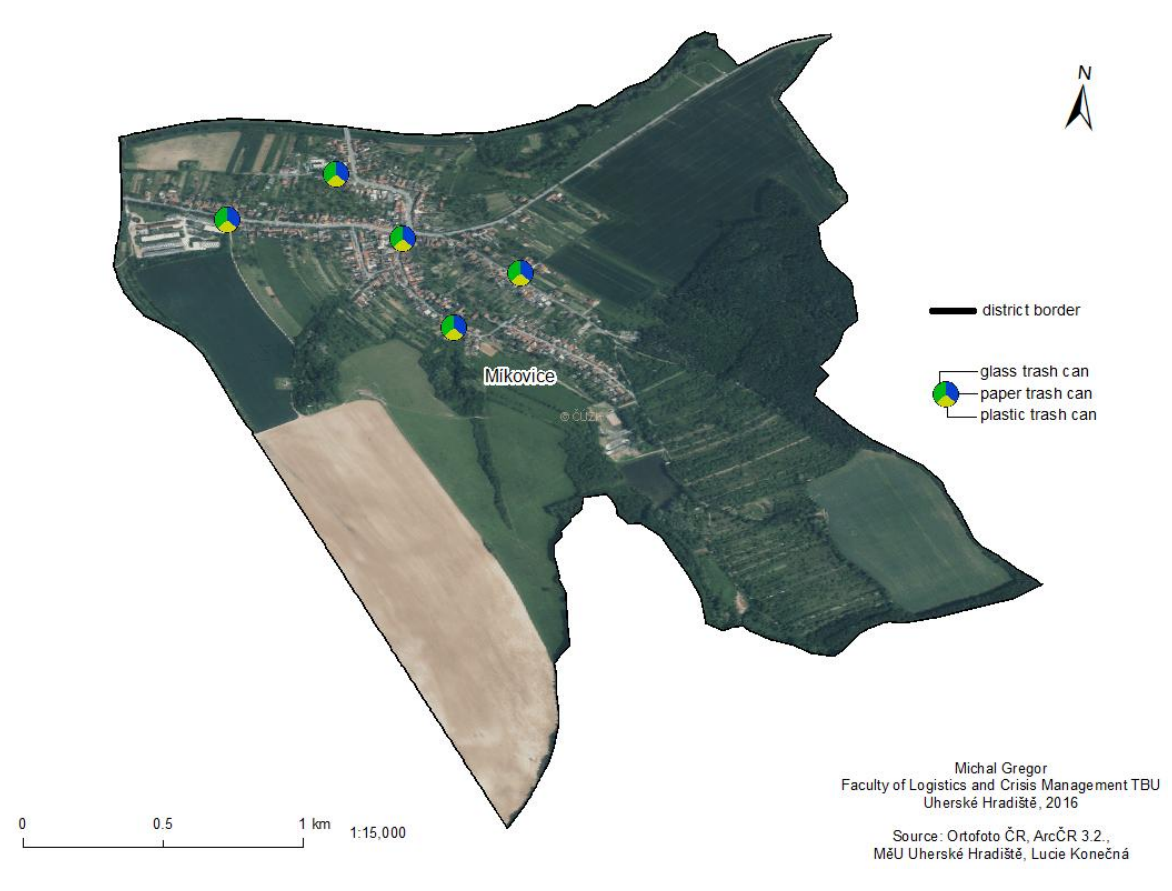

LOCATION AND TYPES OF WASTE CONTAINERS IN UHERSKÉ HRADIŠTĚ - MÍKOVICE

## APPENDIX P IV: LOCATION AND TYPES OF WASTE CONTAINERS IN UHERSKÉ HRADIŠTĚ – SADY

LOCATION AND TYPES OF WASTE CONTAINERS IN UHERSKÉ HRADIŠTĚ - SADY

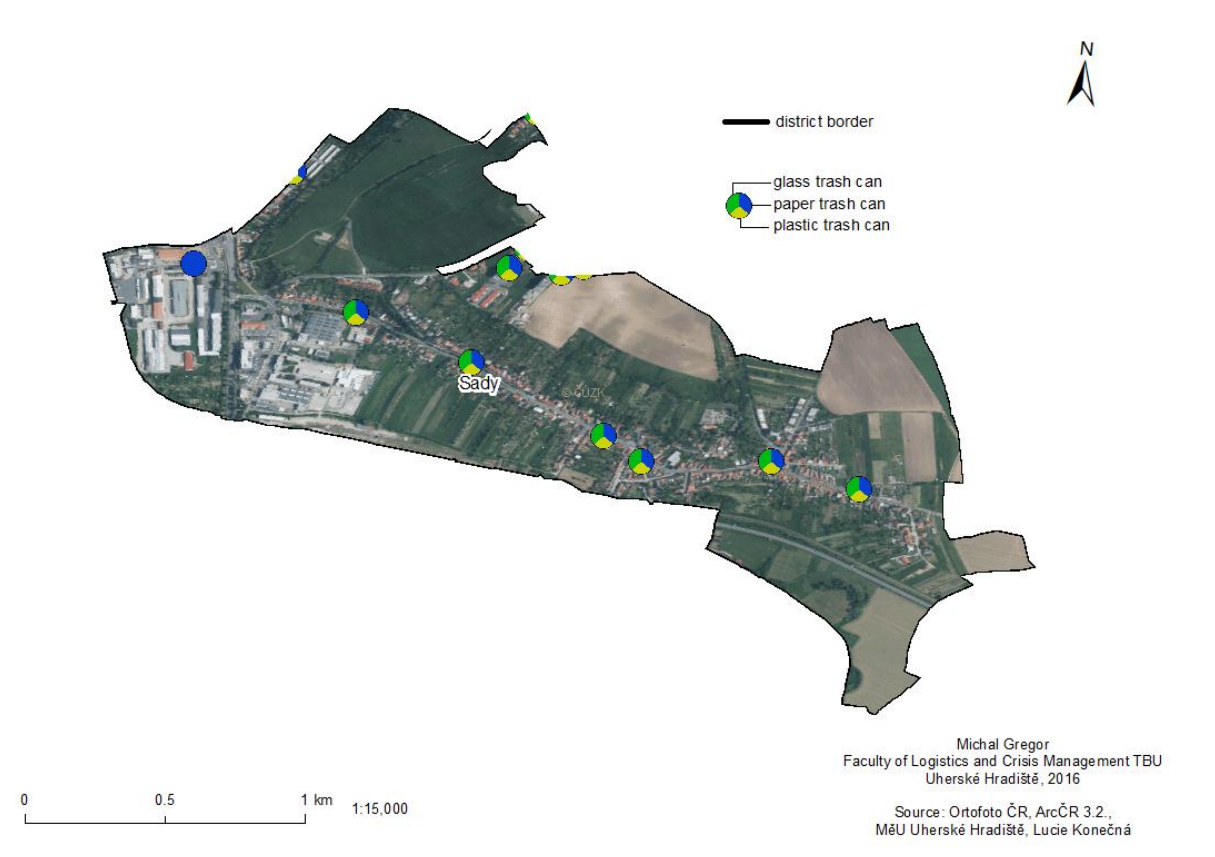

## APPENDIX P V: LOCATION AND TYPES OF WASTE CONTAINERS IN UHERSKÉ HRADIŠTĚ – VÉSKY

LOCATION AND TYPES OF WASTE CONTAINERS IN UHERSKÉ HRADIŠTĚ - VÉSKY

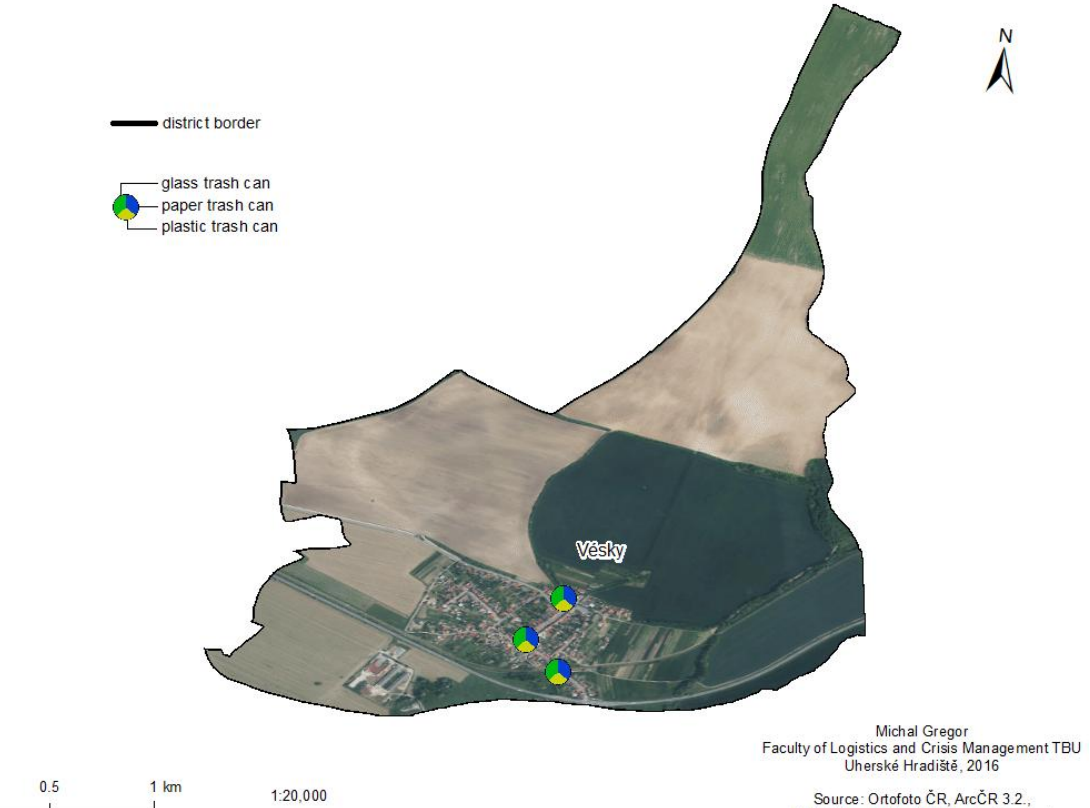

 $\mathbf{0}$ 

Source: Ortofoto ČR, ArcČR 3.2.,<br>MěU Uherské Hradiště, Lucie Konečná

## APPENDIX P VI: LOCATION AND TYPES OF WASTE CONTAINERS IN UHERSKÉ HRADIŠTĚ

LOCATION AND TYPES OF WASTE CONTAINERS IN UHERSKÉ HRADIŠTĚ

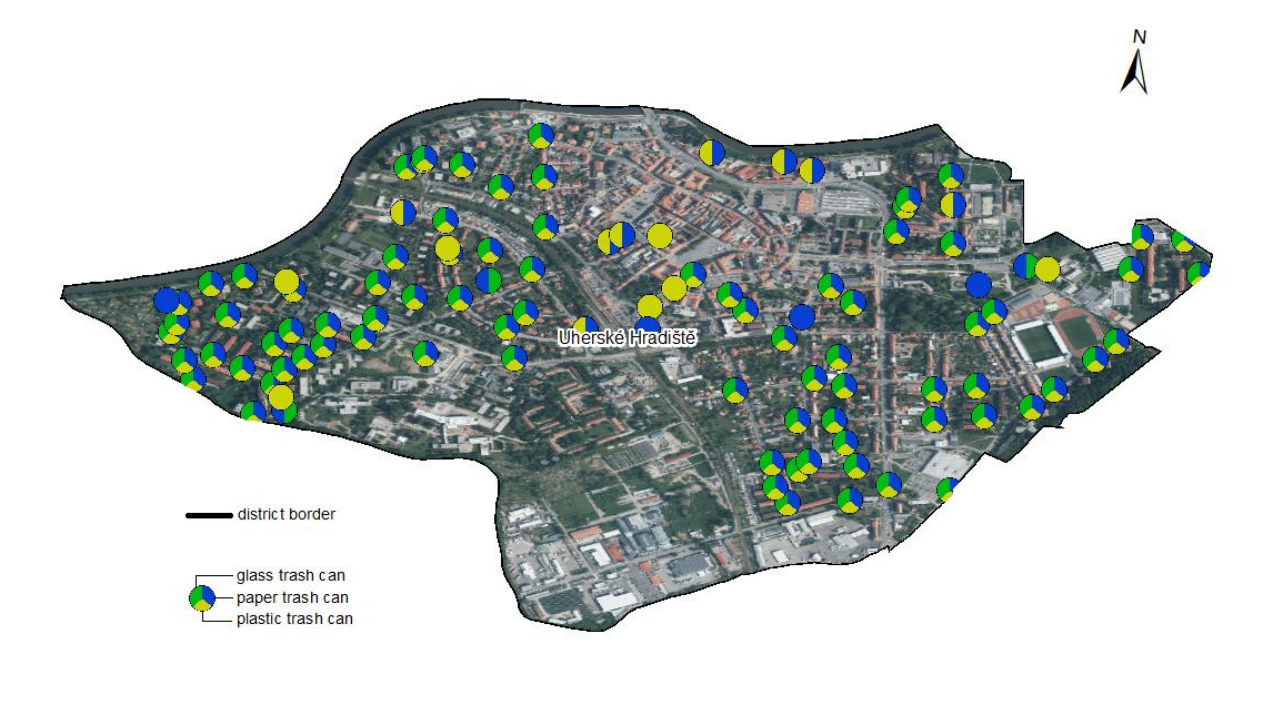

Michal Gregor<br>Faculty of Logistics and Crisis Management TBU<br>Uherské Hradiště, 2016

 $0.5$  $\overline{0}$  $1 km$  $1:15,000$ 

Source: Ortofoto ČR, ArcČR 3.2.,<br>MěU Uherské Hradiště, Lucie Konečná